# Федеральное государственное автономное образовательное учреждение высшего образования «СИБИРСКИЙ ФЕДЕРАЛЬНЫЙ УНИВЕРСИТЕТ»

# Институт космических и информационных технологий Кафедра систем искусственного интеллекта

УТВЕРЖДАЮ Заведующий кафедрой Г. М. Цибульский подпись «\_\_\_\_» \_\_\_\_\_\_\_ 2016 г.

# **БАКАЛАВРСКАЯ РАБОТА**

09.03.02.04 «Информационные системы и технологии в медиаиндустрии»

Разработка информационной системы для расчёта агроэкономического потенциала земель сельскохозяйственного назначения

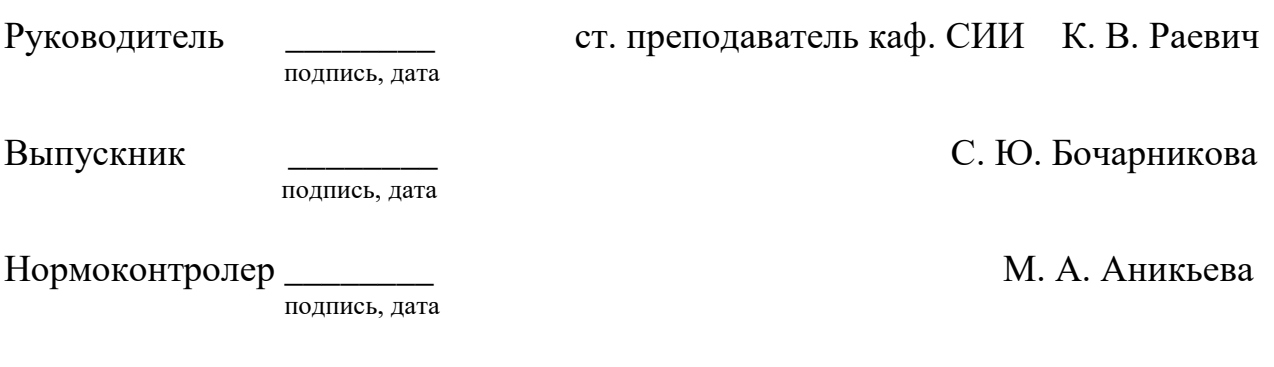

Красноярск 2016

# **СОДЕРЖАНИЕ**

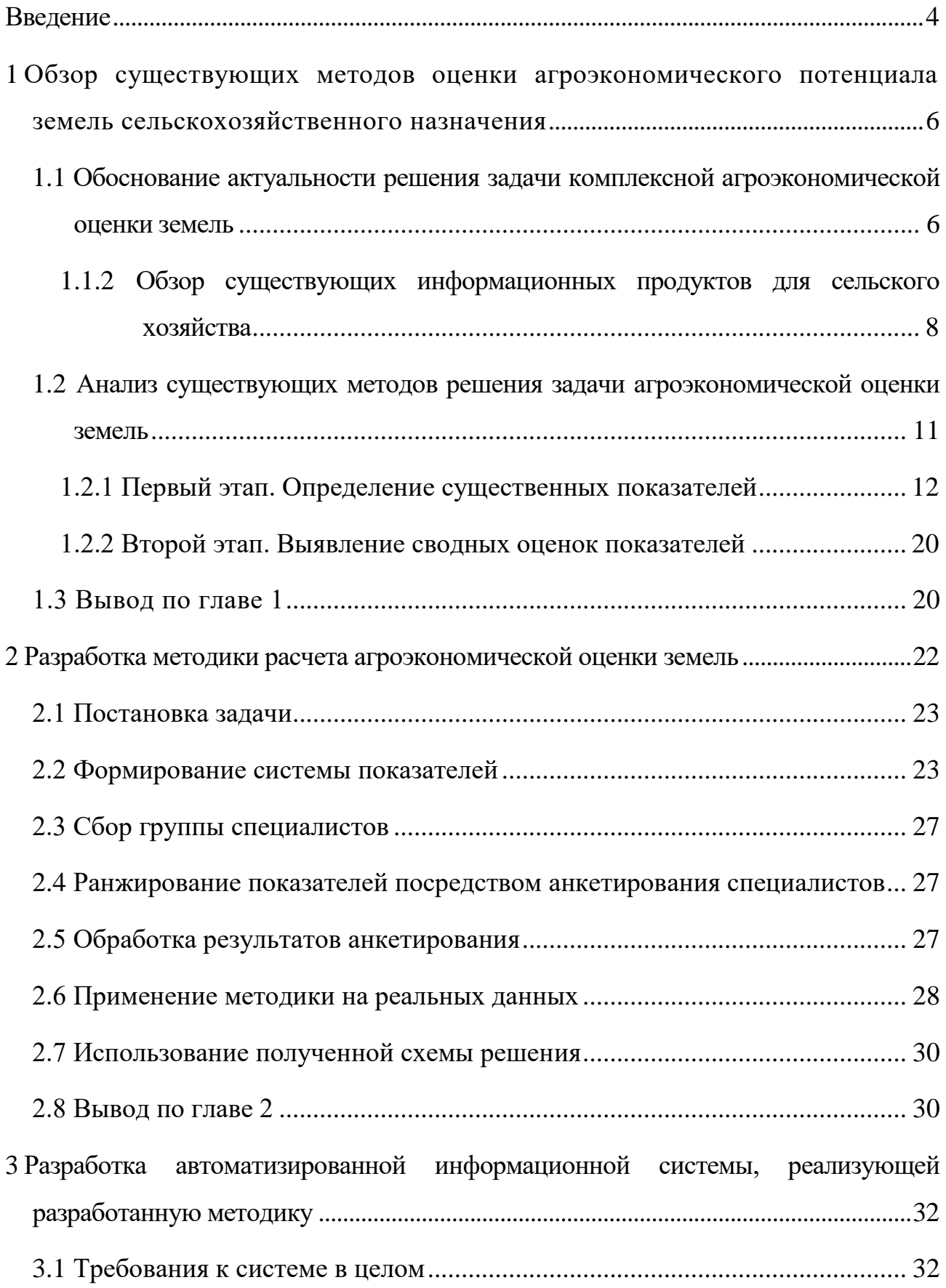

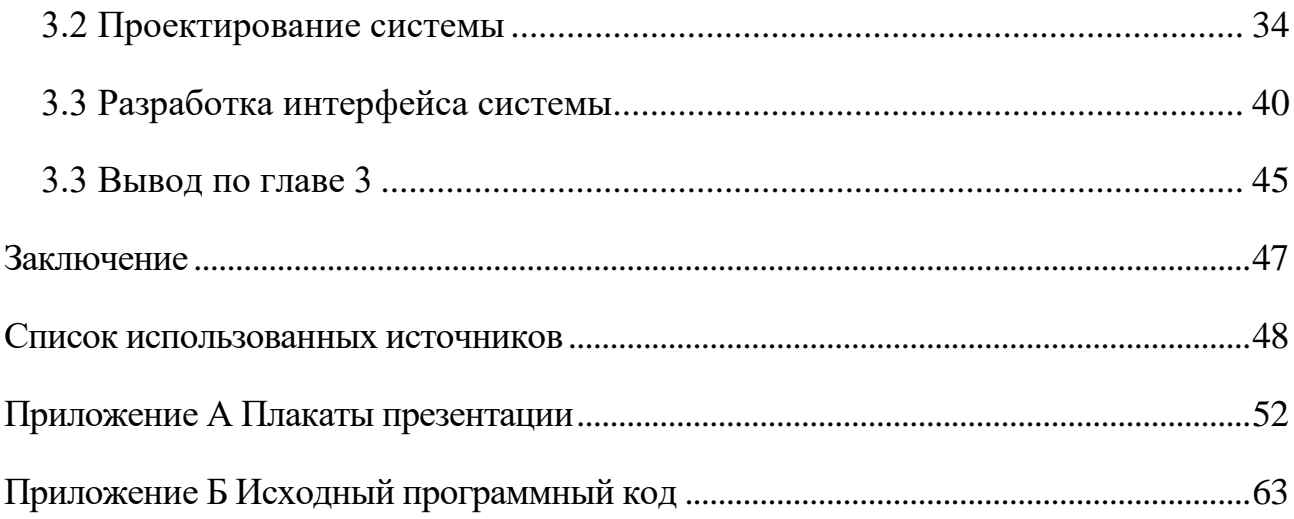

### **ВВЕДЕНИЕ**

<span id="page-3-0"></span>Сельское хозяйство играет значительную роль в настоящей и будущей экономике страны. Его основной целью является обеспечение населения питанием, и сырьем промышленность. А также, нельзя не отметить влияние данной отрасли на здоровье населения, демографическую обстановку и участие страны в мировом разделении труда [1]. Важным ресурсом, который используют сельскохозяйственные предприятия, является земля. Земля — это главное средство производства в сельском хозяйстве. В отличии от других средств сельскохозяйственного производства, земля имеет ряд отличительных особенностей, таких как:

- не является продуктом человеческой деятельности;

- пространственно ограничена;

- отсутствие аналогов среди других средств производства;

- статичность местоположения;

- наблюдается повышение плодородия, а не износ земельных ресурсов.

Оценка земель сельскохозяйственного назначения является важной задачей, которая имеет ряд практических применений, начиная от масштабного оценивая субъектов страны и заканчивая оценкой рыночной стоимости частных хозяйств. Земля, как объект агроэкономической оценки, выступает, так же, как и объект управления агропромышленного комплекса. Зная агроэкономическую оценку земли, имеется возможность использовать данную информацию при организации управления на уровне:

- предприятий сельскохозяйственной отрасли различного уровня, от крестьянских фермерских хозяйств до агрохолдингов;

- муниципальных районов;

- субъектов федерации.

Так же нельзя не отметить пригодность данных об агроэкономической оценке для решения социально-экономических проблем.

Существующие методики оценки земель имеют сходный подход к решению данной задачи. Также, большинство методик рассматривают задачу с экономической стороны, что дает неполную оценку с точки зрения агроэкономической оценки земель. С другой стороны, в рассмотренных работах недостаточно глубоко рассмотрены свойства земельных участков. Не существует однозначного алгоритма оценки земель сельскохозяйственного назначения (ЗСХН), ввиду сложности и многокритериальности самой задачи оценки [2]. В связи с этим, актуальна разработка методических и программных средств, охватывающих в полной мере все возможные, необходимые для полной оценки, показатели, для возможности оценки не только свойств почвы, но и окружающих ее объектов инфраструктуры и их свойств.

Цель работы: разработка информационной системы для расчета агроэкономического потенциала земель сельскохозяйственного назначения на основе применения ГИС-технологий.

Задачи:

1) обзор существующих методов оценки агроэкономического потенциала земель сельскохозяйственного назначения;

2) разработка методики агроэкономической оценки земель;

3) разработка автоматизированной информационной системы, реализующей разработанную методику.

# <span id="page-5-0"></span>**1 Обзор существующих методов оценки агроэкономического потенциала земель сельскохозяйственного назначения**

Земли сельскохозяйственного назначения занимают особенное место среди всех земель. Систематические мероприятия по проведению агроэкономической оценки земель позволяют получать актуальную информацию о действительной их пригодности, стоимости. Это дает возможность повышать эффективность управления земельными ресурсами, проводить мониторинг состояния земель, решать социально-экономические проблемы.

# <span id="page-5-1"></span>**1.1 Обоснование актуальности решения задачи комплексной агроэкономической оценки земель**

Ранее, развитие сельского хозяйства происходило путем совершенствования машинных технологий и достижений генетики, применения удобрений и средств защиты сельскохозяйственных культур. Сейчас одним из важных факторов становятся информационные ресурсы, их выявление и применение для решения определенных задач. Наличие таких ресурсов важно для создания высокоэффективных сельскохозяйственных технологий и техники.

Информационные ресурсы должны своевременно адаптироваться к требованиям рыночной экономики, обеспечить поддержку хозяйственной деятельности. Систематизация знаний, представление их в виде информационной системы, позволяет оперативно предоставлять информацию и изменять ее.

Исследовательские работы по применению информационных технологий ведутся практически во всех направлениях сельскохозяйственной науки. Так же замечено совершенствование методологических подходов развития сельского хозяйства. Это

подтверждает рост публикаций о результатах работ, издание методических пособий, проведение конференций различного масштаба [3].

Нельзя не отметить, что одной из подпрограмм Государственной программы развития сельского хозяйства и регулирование рынков сельскохозяйственной продукции, сырья и продовольствия на 2013–2020 года Министерства сельского хозяйства Российской Федерации [4], является обеспечение реализации Государственной программы развития сельского хозяйства и регулирования рынков сельскохозяйственной продукции, сырья и продовольствия на 2013–2020 годы. Поставленные задачи подпрограммы, а именно «Формирование государственных информационных ресурсов в сферах обеспечения продовольственной безопасности и управления агропромышленным комплексом» и «Формирование единой федеральной информационной системы о землях сельскохозяйственного назначения и землях, используемых или предоставленных для ведения сельского хозяйства в составе земель иных категорий» демонстрируют интерес к развитию информационных продуктов для управления агропромышленным комплексом, наполнения банка данных об объектах, тем самым предоставляя возможность накапливать статистическую информацию.

Также одной из целей плана деятельности Министерства сельского хозяйства Российской Федерации на 2013–2018 годы, является воспроизводство и повышение эффективности использования в сельском хозяйстве земельных ресурсов. Решая задачу агроэкономической оценки земель, существует возможность оценить эффективность использования земель для возделывания определенной сельскохозяйственной культуры путем ранжирования объектов оценки. Также стоит выделить возможность мониторинга текущего состояния земель при наличии данных об агроэкономической оценке. Исходя из этого, решение поставленной задачи в полной мере направлено на реализации одной из целей вышеописанного плана.

# <span id="page-7-0"></span>**1.1.2 Обзор существующих информационных продуктов для сельского хозяйства**

Затрагивая тему актуальности решения задачи комплексной агроэкономической оценки земель, нельзя не принять во внимание сложившеюся конкурентную ситуацию на рынке информационных технологий геоинформационных сервисов, ориентированные на работу в аграрной отрасли. Условно, информационные продукты для сельского хозяйства можно разделить на веб-сервисы и программное обеспечение. Ниже представлен обзор продуктов — представителей решений, представленных на рынке.

# **1.1.2.1 Система мониторинга земель DatumGroup**

Геоинформационная система мониторинга земель сельскохозяйственного назначения, разработанная компанией DatumGroup в 2013 году, используется работниками Министерства сельского хозяйства и продовольствия Ростовской области. Система позволяет находить данные по полям региона через электронную карту, рассчитывать индекс биомассы (NDVI) по снимкам со спутника, осуществлять мониторинг состояния посевов на разных стадиях, выводить статистику по урожаю определенной культуры и прогнозировать урожайность. Последнее является ключевой функцией, которая позволяет прогнозировать урожайность как одного поля, так и определенного района. Основные преимущества от использования системы заключаются в следующем: министерство оперативно получает актуальные данные о состоянии полей в регионе; производители при работе в модуле «Личный кабинет» приобретают электронную базу по всем своим участкам, с помощью, которой можно проводить аналитику, эффективно управлять землей [5].

#### **1.1.2.2 Облачный онлайн-сервис «КосмосАгро»**

Данный облачный онлайн-сервис, разработанный компанией «СканЭкс», предназначен для ведения мониторинга состояния и использования

сельскохозяйственных угодий, включая получение точных данных о границах полей, площадях посевов, состоянии сельскохозяйственных культур, путем анализа значений индексов вегетации, оперативного выявления неблагоприятных стихийных воздействий, а также для информационной поддержки процесса прогнозирования урожайности. В основе геосервиса лежит технология автоматизированного тематического анализа материалов космической съемки [6]. Результаты работы сервиса отображаются на карте и оформляются в виде отчетных материалов, что позволяет накапливать статистическую информацию о состоянии посевов.

# **1.1.2.3 Система AgroNetworkTechnology**

Система AgroNetworkTechnology, разработанная компанией «Агро-Софт» (Ставрополь) в 2012 году, предназначена для контроля и визуализации производственного процесса предприятия. Система в ежедневном режиме автоматически анализирует развитие растений по данным космомониторинга с построением рейтинга развития каждой культуры и поля; ведется документирование мероприятий; осуществляется интеграция с мониторингом транспорта и с метеостанциями; рассчитывается экономический расчет эффективности применяемой технологии [7].

### **1.1.2.4 Сервис «АгроТехнология»**

Комплексный сервис «АгроТехнология», представленный компанией «ЦентрПрограммСистем» г. Белгород, является совокупностью отдельных услуг с применением геоинформационных технологий и программного обеспечения. Функционал сервиса предлагает обработку и анализ снимков с получением индекса биомассы (NDVI), составление карт, интеграцию с сервисами дистанционного зондирования Земли, сервисами, предоставляющими информацию о развитии сельскохозяйственных культур по вегетационному индексу растительности, метеорологическими сервисами, сервисами информации о пожарах [8].

# **1.1.2.5 Геоинформационная система «Точный фермер»**

Основной задачей данной геоинформационной системы (ГИС) «Точный фермер», представленной компанией «Информтех» (Махачкала), является сбор, преобразование, хранение и анализ данных о собранном урожае, и проведение аналитических функций для планирования будущей деятельности. К заявленным возможностям относятся: обработка и анализ данных, полученных в процессе работы сельскохозяйственных машин; построение карт урожая; создание карт дифференцированного распыления удобрений; получение граничных карт поля; расчет статистических характеристик карты сельхоз угодья и проведение сравнительного анализа карт [9].

# **1.1.2.6 Мобильные приложения «Расчет выноса NPK», «Дневник Агронома»**

Продукты разработаны компанией «Агрокультура» г. Москва. Мобильное приложение «Расчет выноса NPK» позволяет быстро рассчитать вынос азота, фосфора, калия и серы сельскохозяйственными культурами. Программа «Дневник Агронома» предназначена для ведения электронной книги истории полей севооборотов [10].

# **1.1.2.7 Система «Атлас земель сельскохозяйственного назначения РФ»**

Электронный атлас земель сельскохозяйственного назначения, представленный компанией «Совзонд» г. Москва, внесен Роскомнадзором в Реестр федеральных государственных информационных систем 7 февраля 2013 года. Данное веб-приложение предоставляет возможность работать с актуальными данными, предоставленными агрохимическими службами, визуализировать и анализировать их. Пользователями предоставляются следующие возможности: просмотр данных космосъемки, навигация по карте, просмотр информации об объектах, поиск объектов по заданным условиям, фильтр полей на основе определенных критериев, создание отчетности по состоянию

сельскохозяйственных угодий. Данные, публикуемые на центральном сервере Минсельхоза России, доступны для всех категорий пользователей – как для государственных служащих, так и для физических и юридических лиц [11].

# **1.1.2.9 Система агромониторинга Института космических информационных технологий Сибирского федерального университета**

Работы по разработке данной системы агромониторинга ведутся с 2013 года в Научно-учебной лаборатории информационной поддержки космического мониторинга (НУЛ ИПКМ) на базе Института космических и информационных технологий Сибирского федерального университета (ИКИТ СФУ) города Красноярска. Система предоставляет возможность работать с космоснимками, так же получать о каждом поле информацию о: точных границах, площади, названии хозяйства, производимой культуре в период с 2013 года, химическом составе, значениях индекс биомассы (NDVI), уклоне рельефа и другие. Информацию можно отображать на карте с помощью слоев, что позволяет работать с определенной группой данных и обеспечить их наглядность с помощью цветовой шкалы. На данный момент в системе содержатся данные о полях Сухобузимского района Красноярского края. В дальнейшем, планируется, что система будет содержать информация Минусинского, Новоселовского и Ирбейского районов Красноярского края.

Можно отметить, что специализация веб-сервисов выражается в основном в обработке данных дистанционного зондирования Земли, когда программное обеспечение делает упор на совмещение навигационных данных сельскохозяйственного транспорта с аналитическими картами полей.

# <span id="page-10-0"></span>**1.2 Анализ существующих методов решения задачи агроэкономической оценки земель**

Для расчета агроэкономического потенциала объекта подразумевается необходимость выявления существенных первичных показателей для оценки объектов и дальнейшего пересчета их значений. Авторы работ [2, 12–18] в своих трудах

описывают возможные показатели оценки земель. Авторы трудов [2, 15, 17], помимо описания возможных показателей оценки земель, представляют подходы для выявления сводных оценок показателей.

#### <span id="page-11-0"></span>**1.2.1 Первый этап. Определение существенных показателей**

Для описания методов решения задачи агроэкономической оценки земель, авторы трудов [2, 12–18] первым этапом определяют показатели, являющиеся свойствами земель. Исходя из проведенного анализа работ [2, 12–18], можно выделить пять основных групп показателей:

- почвы;

- климата;
- рельефа;
- растительности;
- местоположения.

# **1.2.1.1 Группа показателей «Почва»**

В процедуре оценки земель почвенный блок показателей играет основную роль. От свойств почвы зависит ее плодородие. Под плодородием понимают способность почвы удовлетворять потребность растений в элементах питания, воде, воздухе и тепле для нормального роста и развития [19]. Оно является основой сельского хозяйства, т. к. от него зависит урожайность сельскохозяйственных культур и продуктивность земельных участков. В работе [16], автор выделяет естественное, искусственное и экономическое плодородие. Под естественным плодородием понимается природное свойство, определяемое физическими и химическими свойствами. Искусственное плодородие — это результат антропогенного воздействия на почву для улучшения качества плодородия. Экономическим плодородием является синтезом естественного и искусственного плодородия, который характеризует способность почвы обеспечивать производство продукции.

На формирование почв влияют условия климата, рельефа, растительного и животного мира. Выше перечисленные свойства оказывают влияние на свойства почвы. При проведении оценки почвы авторы работ [2, 12–18] используют следующие показатели:

- механический состав;

- плотность;

- мощность почвенного профиля;

- наличие гумуса;

- влажность почвы;

- уровень грунтовых вод;

- кислотность;

- эрозивность;

- пористость.

Механический состав почвы оказывает сильное влияние на ее агрономические свойства. От механического состава зависят физические, химические и физико-механические свойства. Выделяют легкие и тяжелые почвы. К легким почвам относят песчаные и супесчаные, к тяжелым суглинистые и глинистые. Частицы крупных размеров преобладают в легких почвах, они имеют низкую влагоемкость и высокую водопроницаемость. В них содержится незначительное количество гумуса, что делает их малоплодородными. Тяжелые почвы влагоемкостные, обладают низкой водопроницаемостью, отличаются плодородностью. На таких почвах сложнее проводить обработку, в связи с содержанием в них более 50 % физической глины.

От плотности почвы зависят поглощение влаги, воздухообмен, жизнедеятельность биоты и развитие корневых систем. Показатели плотности динамичны в течение вегетационного сезона, на что влияют многие факторы, такие как плановые обработки почвы, атмосферные осадки или воздействие техники, движущейся по ее поверхности. Рыхлая почва постепенно уплотняется, приобретая определенную плотность, мало изменяющуюся во времени до

следующей обработки. Однако, в сильно уплотненной почве возникают трудности формирования проростков, увеличиваются энергетические затраты на преодоление препятствий.

В зависимости от характера строения корневой системы растения, мощность почвенного профиля играет различную роль в оценке почвы. Растительность с развитой корневой системой требовательна к мощности почвенного профиля. Почвы с небольшим профилем не способны дать корневой системе развитие и необходимое количество питательных элементов минеральных веществ.

Гумус является органическим удобрением почвы. Его наличие считается показателем того, насколько почва «жива». Гумус влияет на поглотительную способность почвы. Высокий показатель поглощения сказывается на хорошем плодородии. Количество гумуса в почве сказывается на прочности ее структуры. Прочная структура создает необходимые условия для роста и развития растительности путем обеспечения оптимального водного, воздушного, температурного режимов почвы.

Содержание необходимого количества влаги в почве необходимо для существования и развития растительности и получение ими питательных веществ. Избыток влаги ведет к появлению закисных соединений железа и марганца, что пагубно влияет на рост растения. Влажность не выступает характерной особенностью какого-либо почвенного горизонта. Она зависит от количества осадков, температурного режима, механического состава почв, вида растительности, рельефа и др.

Уровень грунтовых вод влияет на влажность, структурность почвы. Так же уровень грунтовых вод оказывает подпитывание корнеобитаемого слоя растительности. Стоит заметить, что при переизбытке влаги в почве, некоторые сельскохозяйственные культуры могут гибнуть, а от неизвестных примесей в воде состояние корневой системе может ухудшаться.

Кислотность почвы зависит от состава химических элементов. От показателя кислотности почв зависит проявление свойств попадающих в почву

кислот, а это, следовательно, влияет на ход роста растительности. Для большинства культур пригодны нейтральные, слабощелочные, слабокислые. Каждая культура требует определенной кислотности почвы. Сильнокислая почва негативно влияет на развитие корневой системы. Также она способствует накоплению вредных веществ, а в дальнейшем – усваиванию их растением, что приводит последнее к гибели. Если почва нейтральна, то вредные вещества остаются в почве, где только незначительная часть может попасть в растение.

Эрозия почвы — это явления разрушения и сноса почв и рыхлых пород потоками воды и воздуха [20]. Различают водную и ветровую эрозию. Проблема эрозивности почв стоит остро. Почвы, подверженные эрозии теряют свою плодородность, что ведет к гибели сельскохозяйственных культур. Одной из главных причин возникновения эрозий выделяют уничтожение естественной растительности, которая, в свою очередь, является защитным средством почвы – от иссушения, от механического разрушения водными стоками и ветром.

Благодаря пористости почва обладает воздухопроницаемостью. Пористость зависит от механического состава почвы. Поры могут быть заполнены воздухом или водой. Пористость обеспечивает движение воды в почве, насыщение кислородом микроорганизмов, влагоемкость, что благоприятно сказывается на плодородии почвы. Она зависит от механического состава почвы, количества гумуса и структурности почвы. При совершении агротехнических мероприятий, таких как рыхление почвы пористость увеличивается, соответственно, при уплотнении почвы пористость уменьшается.

### **1.2.1.2 Группа показателей «Климат»**

Во многих регионах климатические условия оказывают достаточное влияние на урожайность сельскохозяйственных культур, эффективность проведения агротехнических мероприятий и их затраты. Зависимость климата региона от географического положения накладывает рамки на выращивание определенных культур. При агроэкономической оценке земель следует учесть

климатический блок показателей, который состоит из следующих показателей:

- тепловой режим;

- количество атмосферных осадков.

Тепловым режимом почв считают динамикой температуры на разных глубинах почвенного профиля в разные сроки. Основным показателем теплового режима выступает температура почв. Она зависит от климата, рельефа, растительности. Для каждой почвы характерна определенная динамика температур в течение вегетационного периода. Температура влияет на скорость и интенсивность почвенных процессов, а именно на питание водой и минеральными веществами корней растений, а также на их рост и получение кислорода.

В работе [15], автор выделяет три фактора для оценки теплового режима почв:

- средняя температура за вегетационный период;

- сумма положительных температур за вегетационный период;

- среднегодовая температура.

В работе А. Л. Иванова [15], на примере возделывания хмеля, для получения высокого урожая описываются благоприятные температурные значения и значения количества осадков, о чем подробно будет рассмотрено ниже.

Количество осадков прямо влияют на физические свойства почв. Тепловой режим и атмосферные осадки в определенных соотношениях создают разные условия для возделываемого урожая. Например, обилие атмосферных осадков приводит к ухудшению качества культур, при условии одновременного снижение температурного режима. Стоит учесть и индивидуальную восприимчивость растительности к данным условиям. Для каждой культуры характерны свои благоприятные климатические условия.

А. Л. Иванов в своей работе выделяет два показателя для оценки количества атмосферных осадков:

- сумма осадков за год,

- сумма осадков за вегетационный период.

Зная сумму атмосферных осадков за год и годовую величину испаряемости на данном ландшафте, можно узнать коэффициент увлажнения почвы. Исходя из его значения, можно сделать выводы о водном режиме почвы и определить зональный тип ландшафта.

Гидротермический коэффициент Селянинова (ГТК) позволяет определить степень засушливости климата. Он выражается, как отношение суммы осадков к сумме температур за вегетационный период.

# **1.2.1.3 Группа показателей «Рельеф»**

Рельеф создает разнообразие окружающих условий, в пределах регионов с одинаковыми климатическими условиями. Крутизной склона обуславливается механическое действие воды, то есть обогащение или обеднение почвы тонкими и растворимыми питательными веществами, а положением склона относительно стран света — тепловой режим и влажность почвы, а, следовательно, почти все химические и биологические процессы почвообразования [21]. Стоит заметить, что такие характеристики рельефа, как крутизна, длина, форма склонов способны влиять на возникновение водной эрозии почв. От вышеперечисленных характеристик зависит размер и скорость поверхностного стока, и соответственно, скорость разрушения почвы.

Исходя из этого, для оценки рельефа земель, автор работы [15] в качестве показателя использует угол склона. Автор выделяет наиболее благоприятной для возделывания хмеля территории с углами склона от  $0^{\circ}$  до  $2^{\circ}$ . Территории с углами склона более 15°, автор советует не использовать для этих нужд.

Автор работы [2] выделяет такие показатели для оценки рельефа, как средняя высота над уровнем моря, направление и угол наклона поверхности. Так как о таких характеристиках, как направление и угол наклона поверхности уже упоминалось ранее, далее подробно будет рассмотрен такой показатель, как средняя высота над уровнем моря.

Высота над уровнем моря оказывает влияние на температурный режим. С увеличением высоты на  $1000$  м температура воздуха снижается примерно на  $6^{\circ}$ С. Исходя из этого, можно выделить то, что чем выше находится местность, тем короче вегетационный период. Также с высотой увеличивается количество атмосферных осадков, что приводит к достаточному увлажнению почвы. Нельзя не отметить риск возникновения заморозков на возвышенных местностях.

### **1.2.1.4 Группа показателей «Растительность»**

Влияние сорной растительности на агроэкономическую оценку земель обуславливается ее наличностью. Данную растительность, по мере влияния на оценку земли, можно условно разделить на две категории: травянистая и древесно-кустарниковая растительность. Первая категория негативно влияет на урожайность, вторая – на работу агротехники, а именно, на излишние затраты.

К первой категории отнесены сорные травянистые растения. Они негативно влияют на урожай в том случае, когда их присутствие не дает полномерно развиваться культурным растениям, оказывая конкуренцию на стадии прорастания. Стоит отметить, что присутствие сорных травянистых растений в определенной, контролируемой массе может благополучно сказаться на культурных растениях. Соседство с некоторыми такими растениями положительно влияет на скорость созревания плодов, защиту от вредителей и иммунитет самих растений.

Ко второй категории отнесена древесно-кустарниковая растительность (колки). Численность, расположение и радиус колков играет роль в агроэкономической оценке земель. Колки занимают определенную площадь на земле, тем самым делая ее непригодной для выращивания сельскохозяйственных культур. А также, колки создают препятствия для проведения агротехнических мероприятий. Сельскохозяйственная техника вынуждена объезжать колки, что приводят к затратам, к которым относятся оплата труда и расходы на работу и обслуживание техники. Эти затраты зависят от радиуса колка и ширины жатки. В итоге – используется не весь потенциал земли.

# **1.2.1.5 Группа показателей «Местоположение»**

Для агроэкономической оценки земель нельзя не взять во внимание показатели местоположения объекта оценки. Выделены следующие основные показатели:

- расстояние до открытой воды;

- наличие транспортной доступности;

- отдаленность от населенного пункта;

- охрана земель;

- санитарно-гигиенической ситуация.

Для определения пригодных земель для возделывания сельскохозяйственных культур базовым показателем, автор работы [12], выделяет наименьшее расстояние до открытой воды. Это обуславливается недостаточной увлажненностью почвы, в случае большого удаления от водоемов. Стоит учесть, что минимальное расстояние до открытой воды, наличие транспортной доступности и отдаленность от населенного пункта косвенно влияет на проведении агротехнических мероприятий, а также на социальные факторы.

Охрана земель предусматривает защиту от водной и ветровой эрозии путем проведения определенных мероприятий, в зависимости от необходимости их проведений и вида эрозий. Для предотвращения возникновения ветровой эрозии создаются ветроустойчивые поверхности почв. Наличие лесных защитных насаждений способствуют уменьшение скорости ветра в приземленном слое. Обеспечение территории сооружениями, способными задержать или регулировать склоновый сток талых и ливневых вод, сохранит почву от вреда водной эрозии.

Территории, на которых наблюдается загрязнение атмосферы выбросами вредных веществ, сброс загрязняющих веществ в поверхностные водоемы, химическое загрязнение почв и физическое воздействия транспорта являются неблагоприятными для возделывания сельскохозяйственных культур.

### <span id="page-19-0"></span>**1.2.2 Второй этап. Выявление сводных оценок показателей**

Вторым этапом описанных методов для решения задачи агроэкономической оценки земель в работах [2, 15, 17] является выявление сводных (балльных) оценок показателей. Для наглядности и упрощения работы с данными, значения балльных оценок сведены в таблицы.

Возможный диапазон значений критериальных показателей разбит на некоторое количество интервалов. Каждому интервалу значений присвоен свой балл. Так, значению критериального показателя, попавшего в определенный интервал, присваивается балл, присущий этому интервалу. В работе [17] для получения сопоставимых оценок каждого показателя оценочной системы используется пятибалльная шкала оценивания: «очень низкий», «низкий», «средний», «высокий», «очень высокий». Далее выявляется самые благоприятные, для произрастания сельскохозяйственной культуры, числовые значения показателя и данному интервалу присваивается наивысший балл — «5». Чем не благоприятнее числовые значения показателя, тем ниже оценочный балл. Подсчет балльных значений проходит по всем группам показателей. Все значения суммируются, и выводится суммарная оценка. Исходя из полученной оценки, строятся выводы о пригодности земель, а также производится ранжирование земель по балловым значениям.

# <span id="page-19-1"></span>**1.3 Вывод по главе 1**

В первой главе обоснована актуальность решения задачи комплексной агроэкономической оценки земель. Информационные продукты все чаще находят применение в аграрной отрасли, а методологические подходы развития сельского хозяйства совершенствуются. Цели и программы Министерства сельского хозяйства Российской Федерации демонстрируют интерес к развитию информационных продуктов, а также подходов для управления агропромышленным комплексом, мониторинга состояния

объектов сельского хозяйства и др. Решая задачу агроэкономической оценки земель, существует возможность удовлетворить вышеописанные цели.

Также в первой главе уделяется внимание представлению существующих методов оценки земель и их подробному описанию. Как правило, представленные в литературе методы состоят из двух основных этапов. На первом этапе определяются существенные первичные показатели для оценки объектов. На втором этапе выявляются сводные оценки показателей. Все полученные значения сводятся в таблицы для дальнейшего анализа.

# **2 Разработка методики расчета агроэкономической оценки земель**

<span id="page-21-0"></span>Разработана методика расчета агроэкономической оценки ЗСХН. Она включает в себя семь основных этапов (см. рисунок 1). Далее по тексту раскрыто содержание каждого из этапов.

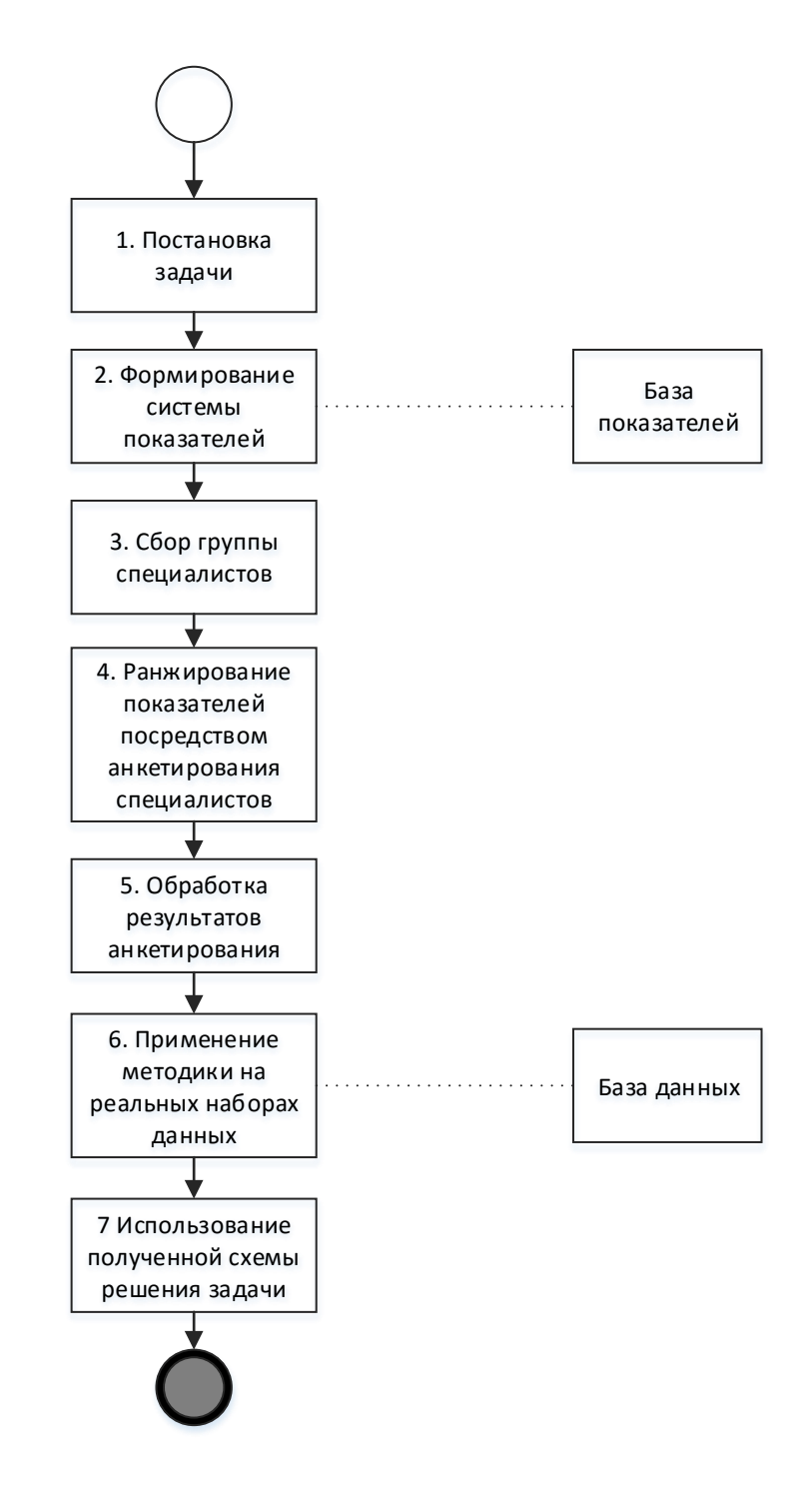

Рисунок 1 – Схема методики оценки сельскохозяйственных земель

#### <span id="page-22-0"></span>2.1 Постановка задачи

Первый этап методики заключается в постановке задачи расчета агроэкономического потенциала ЗСХН.

В примере рассмотрено решение задачи оценки эффективности использования земель для возделывания зерновых культур в Сухобузимском районе Красноярского края.

Для решения ранее несформулированной задачи, лицу, принимающему решение, самостоятельно или в паре со специалистом необходимо провести выборку существенных показателей из предложенных. Ранжирование показателей по уровню важности осуществляется посредством работы специалистов. Схема решения задачи сохраняется в системе, и при ее повторном выполнении, выявление существенных показателей и их ранжирование, соответственно, не требуется.

# <span id="page-22-1"></span>2.2 Формирование системы показателей

В методике задана базовая расчетная формула получения оценки сельскохозяйственных объектов (СХО). Оценка сельскохозяйственных объектов определяется линейной комбинации значений оцениваемых показателей:

$$
O(CXO) = \sum_{i=1}^{n} k_i \cdot f_i(CXO)
$$
 (1)

где  $f_i$  – значение *i*-го показателя,

 $k_i$  – коэффициент важности данного показателя,

 $n$  – количество показателей, использующихся при оценке [22].

Данными первичной метрики выступают физические показатели свойств. Данные метрики оценки представлены в интервале от 0 до 1. В базе показателей содержится список показателей и их расчётная формула для вычисления значений показателей.

Поскольку зависимость величин значений первичной метрики и метрики оценки является линейной, то расчетная формула для вычисления значения показателей выражается с помощью линейной функции:

$$
y = kx + b \tag{2}
$$

В качестве примера, рассмотрен вывод формулы для расчета значения показателя почвы (гумус).

Гумус измеряется в процентном содержании от веса почвы. Согласно данным, приведенным в статье [23], для черноземных почв содержание гумуса равно 10 %. Исходя из этого, за 1 принято содержание 10 % гумуса в почве, за  $0-$  содержание в почве 0 % гумуса, т. е. его полное отсутствие. Поскольку зависимость линейная, то выполняется подстановка значений в формулу 2.

На основе приведенных данных составлена система уравнений:

$$
\begin{cases} 1 = k \cdot 10 + b, \\ 0 = k \cdot 0 + b; \end{cases} \tag{3}
$$

Найденные корни полученной системы уравнений подставляются в уравнение 2. Формула для вычисления значения показателя почвы (гумус) имеет вид:

$$
f(\text{rymyc}) = 1/10x,\tag{4}
$$

где *х* - значение первичной метрики показателя.

Таким образом, для каждого показателя выведена формула вычисления значения показателя.

На данном этапе формируется система показателей пригодных для решения прикладной задачи, сформулированной на первом этапе. Информация для формирования системы показателей содержится в базе показателей. Лицо, принимающее решение, самостоятельно, либо в паре со специалистом в предметной области, осуществляет выбор существенных показателей для формирования системы показателей.

Для решения задачи пригодности земель для выращивания зерновых культур приведена система показателей. В системе выделены такие группы показателей оценки: факторы рельефа (ФР); природно-климатические условия (ПкУ); экономические факторы, обусловленные использованием земель (ЭФОИЗ); свойства почвы (СП); растительный покров (РП); приведенное расстояние до объектов инфраструктуры (ОИ).

На рисунке 2 представлен итог работы лица, принимающего решение (ЛПР), на этапе выявления существенных показателей для решения поставленной задачи. Такими показателями являются: содержание гумуса (СП1), кислотность (СП5), фактор формы (ФР1), уклон рельефа (ФР5), площадь (ФР6), до населенного пункта (ОИ2), до места переработки (ОИ3).

Каждая культура имеет свои требования к почве, особенно к ее кислотности. Большинство культурных растений предпочитают нейтральную почву. От показателя кислотности зависит состояние корневой системы растительности и ее способность поглощать воду из почвы. В предельно кислых почвах рост корней культур замедлен. Так же в сильнощелочных и сильнокислых средах, находящиеся в почве токсины начинают активно растворяться и наносить вред растению.

Количество гумуса в почве характеризует ее плодородность. Одна из важнейших функций гумуса – накопление минерального питания растений. Это позволяет почве оставаться плодородной даже при значительных осадках и обилии талых вод. Почва, богатая гумусом, всегда является рыхлой, воздухоемкой и влагоемкой [24]. Уклон рельефа оказывает влияние не только на свойства почвы, но и на возможность проведения агротехнических мероприятий. Также стоит отметить, что объекты прямоугольной формы, или близкие к ней, удобнее и выгоднее для проведения работ, нежели объекты неправильной формы. Чем больше площадь объекта, тем выше возможность получить большой объем урожая.

Расположение объекта оценки относительно других объектов тоже играет немаловажную роль в агроэкономической оценке. Так, например, объект, находящийся в отдаленности от населенного пункта или от места переработки менее

полезен, чем объект, располагающийся вблизи, т. к. первый менее доступен, чем второй.

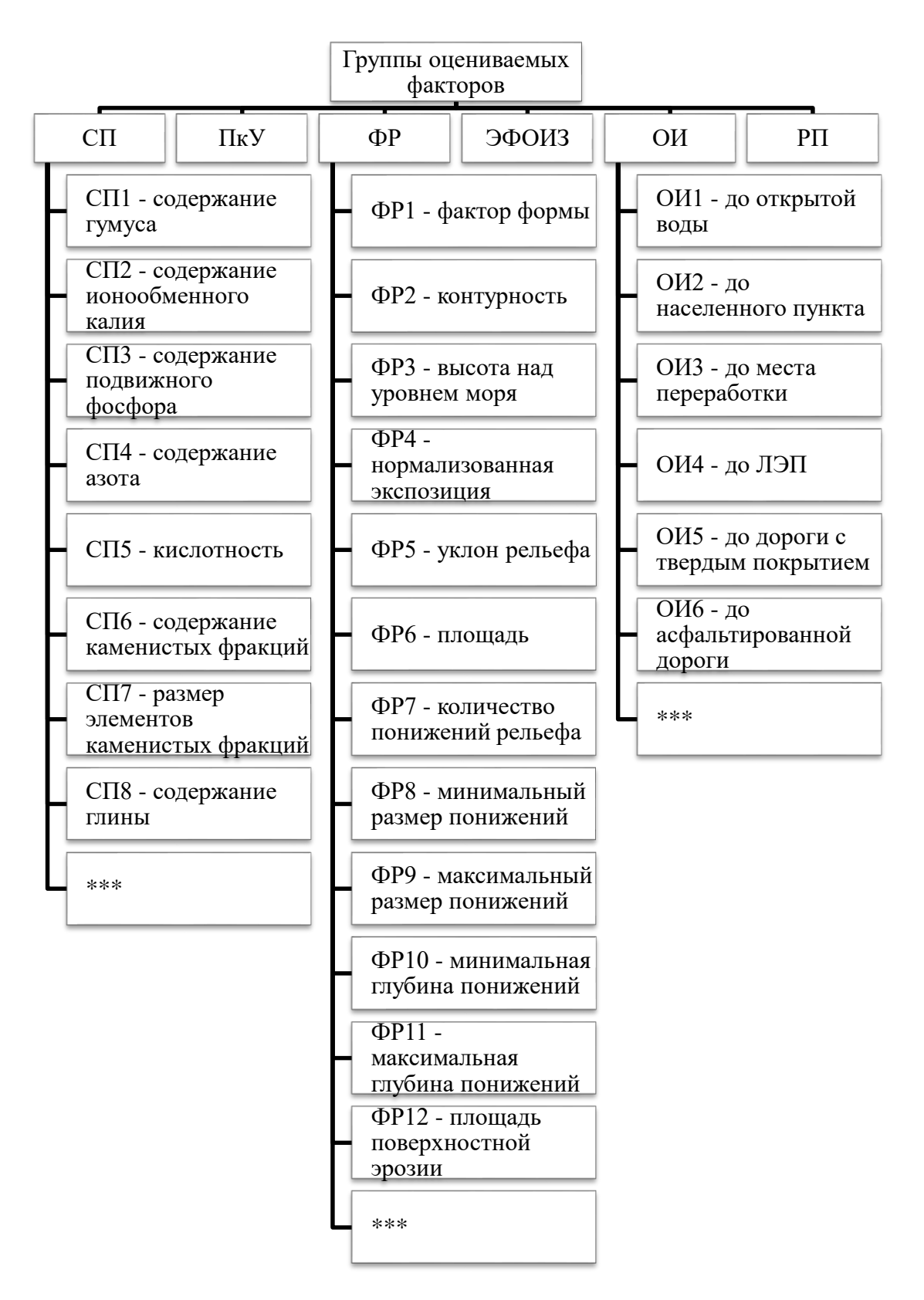

Рисунок 2 - Классификация существенных показателей

# <span id="page-26-0"></span>**2.3 Сбор группы специалистов**

На третьем этапе осуществляется сбор группы специалистов, компетентных в предметной области. Численность группы не должна превышать пяти человек, в противном случае возникает существенный риск искажения полученных результатов из-за их несогласованности. Этап осуществляется при помощи элементов метода поверхностной выборки. Данный метод заключается в отборе элементов совокупности на основе суждений исследователя.

# <span id="page-26-1"></span>**2.4 Ранжирование показателей посредством анкетирования специалистов**

Четвертым этапом методики является работа специалистов, которая заключается в оценке уровня важности ранее выделенных показателей путем их ранжирования. Для проведения ранжирования используется информация, которая получена посредством анкетирования специалистов. Каждому специалисту выдается анкета со списком существенных показателей. В этой анкете специалист выставляет ранг каждому показателю, тем самым выделяя менее важные и более важные из них для решения поставленной задачи. Ранг 1 присваивается наиболее важному показателю, соответственно, ранг 7 – наименее важному. Если специалист считает уровни важности нескольких показателей эквивалентными, то им присваивается одинаковый ранг.

# <span id="page-26-2"></span>**2.5 Обработка результатов анкетирования**

На пятом этапе проводится обработка результатов работы группы специалистов. После обработки анкет, полученных на четвертом этапе, из полученной информации формируется сводная таблица 1. В сводной таблице также приведены суммы рангов по каждому показателю и значения коэффициента важности показателя. Коэффициент важности показателя определятся, как отношение общей суммы рангов показателей к сумме рангов

одного, увеличенной в 100 раз. Формула для расчета коэффициента важности показателя имеет вид:

$$
k_i = \frac{\sum_{i=1}^{n} c_i}{c_i \cdot 100},
$$
\n(5)

где  $c_i$  – сумма рангов показателя.

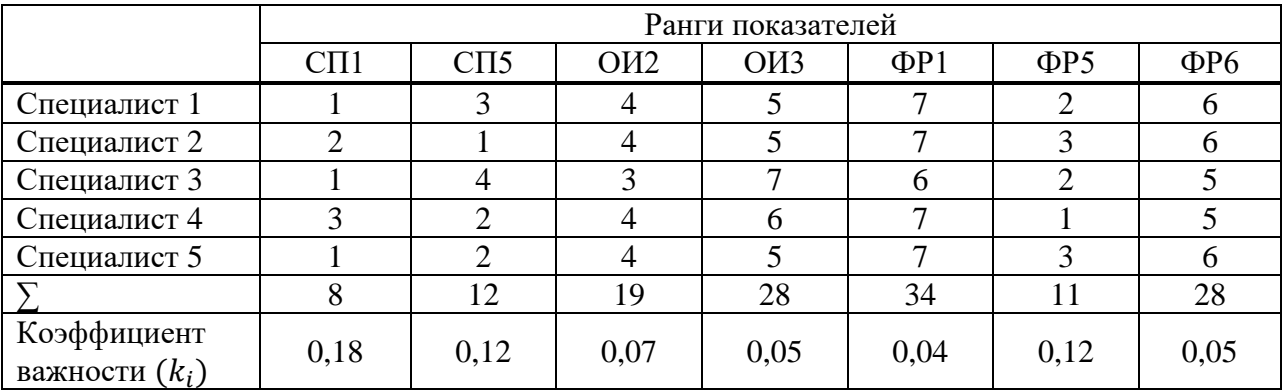

Таблица 1– Ранговых номеров показателей

Ниже приведен пример расчета коэффициента важности показателя рельефа — площадь объекта (ФР1).

Из сводной таблицы 1 видно, что сумма рангов показателя рельефа (площадь объекта) равна 34. Общая сумма рангов показателя равна 140. Подставив в формулу 5, рассчитывается коэффициент важности показателя ФР1:  $k_{\text{0P6}} = 140/(34 \cdot 100) = 0.04$ 

# <span id="page-27-0"></span>**2.6 Применение методики на реальных данных**

Шестым этапом является применение методики путем решения прикладной задачи, заданной на первом этапе.

На предыдущих этапах методики получены необходимые данные, применяемые в решение прикладной задачи, что дает перейти к следующему шагу – выбор объектов (полей). Применение методики осуществляется на сельскохозяйственных объектах (полях) Сухобузимского района Красноярского края. В базе данных содержатся реальные данные о показателях оценки для

каждого поля. База данных формировалась путем сбора информации из разных источников, т. к. не существует единого банка данных с необходимыми показателями.

Физические параметры измеряемых величин, являющиеся данными первичной метрики объектов, приведены в таблице 2.

|            | Показатель       |                             |      |      |             |             |       |  |  |  |
|------------|------------------|-----------------------------|------|------|-------------|-------------|-------|--|--|--|
| Номер поля | C <sub>II1</sub> | $\mathcal{C}\mathcal{H}$ 5, | ОИ2, | ОИЗ, | $\Phi P1$ , | $\Phi P5$ , | ФР6,  |  |  |  |
|            | %                | pH                          | КM   | Км   | балл        | Градус      | га    |  |  |  |
| 88         | 8,3              | 5,5                         | 10,7 | 11,0 | 0,8         | 2,0         | 65,0  |  |  |  |
| 89         | 8,2              | 7,0                         | 10,0 | 11,0 | 0,8         | 2,0         | 78,0  |  |  |  |
| 91         | 7,0              | 8,0                         | 8,0  | 10,0 | 0,8         | 2,0         | 80,0  |  |  |  |
| 92         | 7,5              | 8,0                         | 7,0  | 10,0 | 0,7         | 2,0         | 96,0  |  |  |  |
| 144        | 8,4              | 7,0                         | 6,0  | 7,0  | 0,7         | 2,0         | 74,0  |  |  |  |
| 145        | 6,6              | 7,0                         | 6,5  | 7,5  | 0,8         | 2,0         | 76,0  |  |  |  |
| 146        | 7,6              | 6,0                         | 7,2  | 8,2  | 0,8         | 2,0         | 95,0  |  |  |  |
| 148        | 2,1              | 5,0                         | 7,8  | 8,8  | 0,8         | 2,0         | 135,0 |  |  |  |

Таблица 2 – Данные первичной метрики объектов

При помощи расчетных формул осуществляется пересчет первичной метрики в метрику оценки и итоговую метрику. В таблице 3 представлены данные метрики оценки и итоговой метрики.

Таблица 3 – Данные метрики оценки и итоговой оценки

|       |                  | Итоговое         |                 |      |                         |             |      |          |
|-------|------------------|------------------|-----------------|------|-------------------------|-------------|------|----------|
| Номер | C <sub>II1</sub> | $\text{C}\Pi$ 5, | OH <sub>2</sub> | ОИЗ, | $\Phi$ P <sub>1</sub> , | $\Phi P$ 5, | ФР6, | значение |
| поля  | балл             | балл             | балл            | балл | балл                    | балл        | балл |          |
| 88    | 0,80             | 0,60             | 0,80            | 0,80 | 0,80                    | 0,80        | 0,30 | 0,47     |
| 89    | 0,80             | 1,00             | 0,80            | 0,80 | 0,80                    | 0,80        | 0,40 | 0,51     |
| 91    | 0,70             | 0,80             | 0,80            | 0,80 | 0,80                    | 0,80        | 0,40 | 0,47     |
| 92    | 0,80             | 0,80             | 0,90            | 0,80 | 0,70                    | 0,80        | 0,50 | 0,50     |
| 144   | 0,80             | 1,00             | 0,90            | 0,90 | 0,70                    | 0,80        | 0,40 | 0,52     |
| 145   | 0.70             | 1,00             | 0.90            | 0.90 | 0,80                    | 0.80        | 0,40 | 0,51     |
| 146   | 0,80             | 0,80             | 0,90            | 0,80 | 0,80                    | 0,80        | 0,50 | 0,51     |
| 148   | 0,20             | 0,50             | 0,80            | 0,80 | 0,80                    | 0,80        | 0,70 | 0,36     |

#### <span id="page-29-0"></span>**2.7 Использование полученной схемы решения**

На седьмом этапе методике при удовлетворительных результатах использования схемы решения задачи, принимается решения о ее сохранении для дальнейшего использовании.

С помощью полученных результатов предоставляется возможность оценить степень пригодности объектов для возделывания на них зерновых культур. При анализе всей полученной информации, специалист либо группа специалистов, могут прокомментировать полученные результаты итоговых оценок, а также выдвинуть рекомендации, с помощью которых имеется возможность повысить пригодность объектов для производства сельскохозяйственных культур. Полученная информация в совокупности с другой информацией может применяться для дальнейших работ.

### <span id="page-29-1"></span>**2.8 Вывод по главе 2**

Во второй главе разработана методика агроэкономической оценки ЗСХН. Представлена схема методики. Методика состоит из семи основных этапов. На первом этапе формируется задача. Второй этап методики заключается выделении системы показателей, значимых для решения поставленной задачи. На третьем этапе осуществляется сбор группы специалистов предметной области. Этап осуществляется при помощи элементов метода поверхностной выборки. На четвертом этапе ранжирование показателей по уровню важности осуществляется посредством анкетирования специалистов. Вся полученная информация заносится в сводную таблицу. Обработка результатов и вычисления коэффициента важности проводится на пятом этапе. На шестом этапе производится применение методики на реальных данных. База данных формировалась путем сбора информации из разных источников, т. к. не существует единого банка данных с необходимыми показателями. На данном этапе необходимо выбрать объекты (поля) оценки и выполнить пересчет первичной метрики в метрики оценки и итоговую метрику. В случае

удовлетворения результатов, полученная схема решения задачи используется в дальнейшем, что является седьмым этапом методики. Если результаты неудовлетворительны, то необходимо вернуться к четвертному этапу для повторного вычисления коэффициента важность показателей.

По итогу второй главы решена вторая задача работы — разработка методики агроэкономической оценки ЗСХН.

#### <span id="page-31-0"></span>автоматизированной 3 Разработка информационной системы, реализующей разработанную методику

Информационная система предназначена для расчета агроэкономической оценки земель путем пересчета первичных данных, полученных в разрезе полей, в метрику оценки, а затем - в итоговую метрику, что является агроэкономической оценкой объекта (поля). Для осуществления процедуры расчета данных за основу принята схема разработанной методики.

# <span id="page-31-1"></span>3.1 Требования к системе в целом

Информационная система для расчета агроэкономического потенциала ЗСХН должна выполнять пересчет данных первичной метрики объекта в метрику оценки и итоговую метрику. Система должна иметь ряд функций, описанных в диаграмме вариантов использования, представленной на рисунке 3.

Диаграмма вариантов использования, представленная на рисунке 3, описывает функциональное назначение системы, демонстрируя проектируемую систему в виде совокупности вариантов использования (прецедентов), актеров и отношений между ними [25].

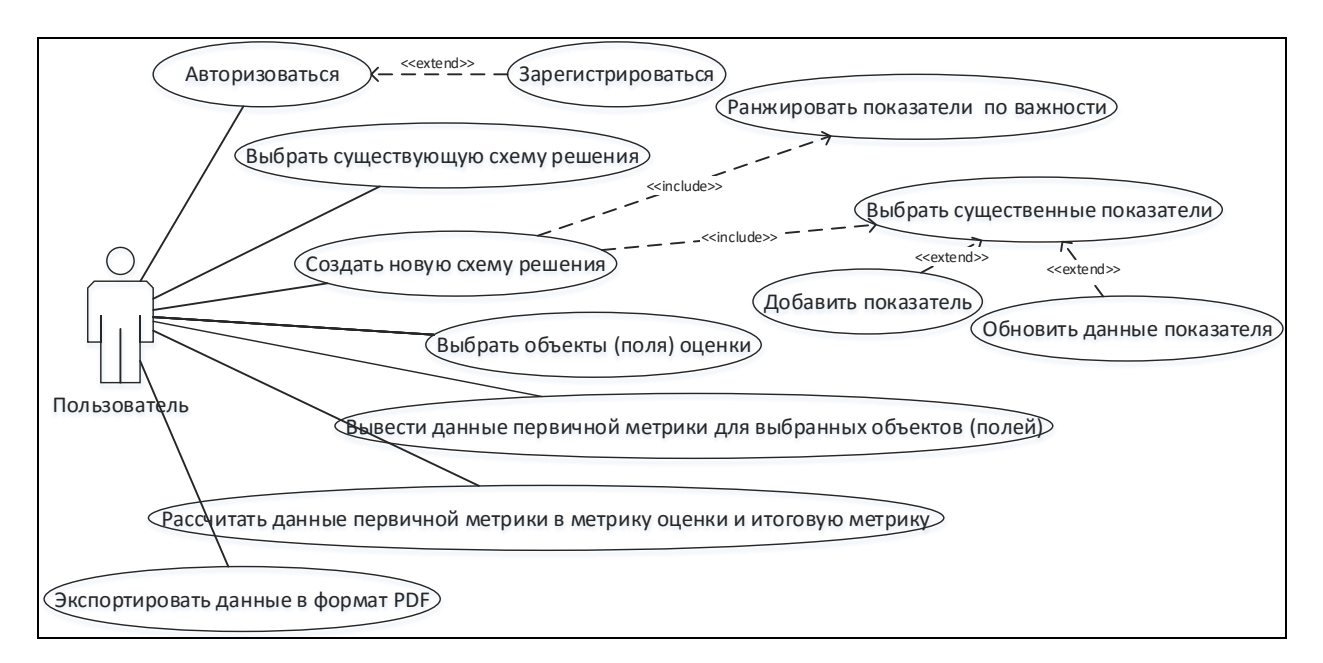

Рисунок 3 – Диаграмма вариантов использования

В проектируемой системе актером является лицо принимающее решение (ЛПР). Он работает с данными, принимает решения. Вариантами использования являются:

- авторизоваться - пройти процедуру авторизации для входа в систему, используя учетные данные;

- зарегистрироваться – пройти процедуру регистрации, если пользователь еще не зарегистрирован в системе;

- выбрать существующую схему решения – из списка имеющихся схем решения задач выбрать подходящую схему;

- создать новую схему решения - создать новую схему решения задачи, в случае ее отсутствия в списке существующих схем решения;

- выбрать существенные показатели - из предложенного списка отметить существенные показатели для решения поставленной задачи;

- добавить показатель - добавить новый показатель и его данные:

- обновить данные показателя - изменить существующую информацию о показателе;

- ранжировать показатели по важности - присвоение показателям ранговых номеров;

- выбрать объекты (поля) оценки – внести идентификаторы оцениваемых объектов (полей);

- вывести данные первичной метрики для выбранных ранее объектов (полей) – выбрать функцию, в результате которой система в виде таблицы отобразит данные первичной метрики для выбранных объектов (полей);

- рассчитать данные первичной метрики в метрику оценки и итоговую метрику – выбрать функцию, в результате которой, система, помощью вычислительных формул, выполнит пересчет данных первичной метрики в метрику оценки и итоговую метрику и отобразит результаты в табличном виде;

- экспортировать данные в формат PDF - вывести отчет о проделанной работы в виде файла формата PDF.

Для реализации системы выбран язык высокого уровня С# при использовании технологии Windows Presentation Foundation (WPF). Windows Presentation Foundation это система для построения клиентских приложений операционной системы Windows с большими визуальными возможностями взаимодействия с пользователем, графическая (презентационная) подсистема в составе платформы .NET Framework (начиная с версии 3.0), которая использует язык XAML [26].

Язык XAML — расширяемый язык разметки для приложений — основанный на XML языке разметки для декларативного программирования приложений.

Средой разработки выбрана Microsoft Visual Studio  $2015$  — линейка продуктов компании Microsoft, включающих интегрированную среду разработки программного обеспечения и ряд других инструментальных средств. Данные продукты позволяют разрабатывать как консольные приложения, так и приложения с графическим интерфейсом, в том числе с поддержкой технологии Windows Forms, а также вебсайты, веб-приложения, веб-службы как в встроенном, так и в управляемом кодах для всех платформ, поддерживаемых операционные системы Windows, Windows Mobile, Windows CE, .NET Framework, Xbox, Windows Phone, .NET Compact Framework  $\mu$ Silverlight.

Для разработки информационной шаблон системы использован проектирования Model-View-ViewModel (MVVM).

Для хранения информации выбрана реляционная система управления базами данных (СУБД) MsSQL. Важная особенность реляционных систем, их отличие от одноуровневых баз данных - возможность располагать данные в нескольких таблицах. СУБД MsSQL отражает высокую скорость работы, быстроту обработки данных и оптимальную надежность.

#### <span id="page-33-0"></span>3.2 Проектирование системы

Под проектированием понимают процесс определения архитектуры, компонентов, интерфейсов и других характеристик системы или её компонент [27].

Выявление и исправление ошибок на проектном этапе позволяют избежать временных и финансовых затрат, увеличивающихся на порядок на этапе

разработки. Результатом этапа является технический проект, который разрабатывают с целью выявления окончательных технических решений, дающих полное представление о конструкции изделия, когда это целесообразно сделать до разработки рабочей документации [28].

Существуют различные подходы к проектированию. На сегодня, стандартом де-факто при разработке объектно-ориентированных систем является унифицированный язык моделирования (UML). Язык UML служит для определения, отображения и описания элементов объектно-ориентированных систем в процессе их создания. Он содержит стандартный набор диаграмм и нотаций, применяемых для визуализации разрабатываемой системы с разных точек зрения.

Прежде, чем приступать к созданию информационной системы необходимо сформировать понятия о предметах, фактах и событиях, которыми будет оперировать система. Для того, чтобы привести эти понятия к той или иной модели данных, необходимо заменить их информационными представлениями. Одним из наиболее удобных инструментов унифицированного представления данных, независимого от реализующего его программного обеспечения, является диаграмма «сущность-связь».

Диаграмма семантической «сущность-связь» основывается на информации о реальном мире и предназначена для логического представления данных. Она определяет значения данных в контексте их взаимосвязи с другими данными.

Диаграмма «сущность-связь», продемонстрированная на рисунке 4, позволяет графически представить моделирование сущностей и **HX** взаимосвязей.

Список сущностей:

- farms - содержит всю информацию о полях;

- farmvalues - содержится информация о значениях показателей для конкретного поля;

- criteria - содержит информация о показателях;

- issuecriterion - содержит информацию о сопоставлении задач с определёнными показателями;

- issues содержит информацию о задачах;
- aspnetusers содержит информацию о пользователях;
- importance содержит информацию о коэффициентах важности.

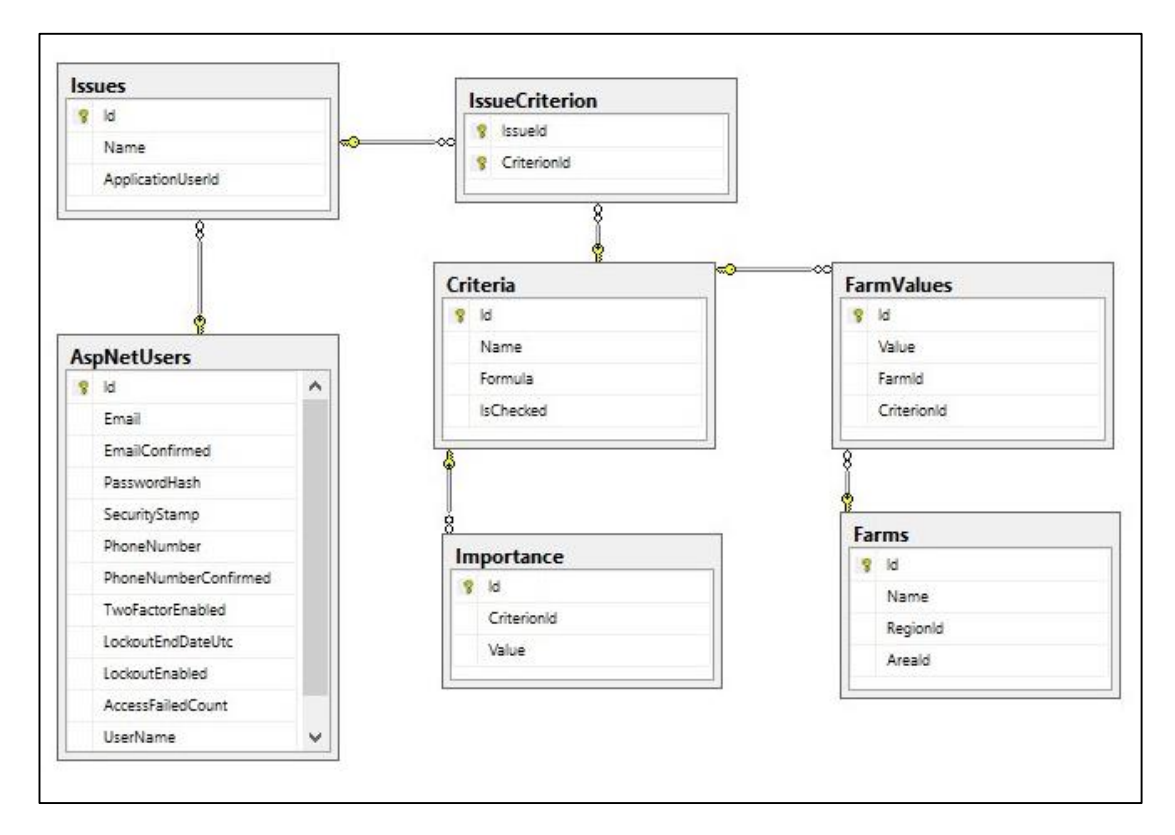

Рисунок 4 - Диаграмма «сущность-связь»

Лиаграмма деятельности служит для описания действий, выполняющихся в системе, обладающих нетривиальным алгоритмом. Деятельность - это продолжающийся во времени неатомарный шаг вычислений в автомате. Деятельности, в конечном счете, приводят к выполнению некого действия, составленного из выполняемых атомарных вычислений, каждое из которых либо изменяет состояние системы, либо возвращает какое-то значение. Одно из основных направлений использования диаграмм деятельности — отображение внутрисистемной точки зрения на прецедент [29]. Диаграммы деятельности применяют для описания шагов, которые должна предпринять система после того, как инициирован прецедент.
Для детального рассмотрения алгоритма действий прецедента «Добавление новой задачи» на рисунке 5 представлена построенная диаграмма деятельности.

Прецедент имеет две зоны ответственности — система и пользователь. Прецедент начинается, когда авторизированный пользователь добавляет новую задачу. Данные, полученные в результаты исполнения прецедента заносятся в базу данных.

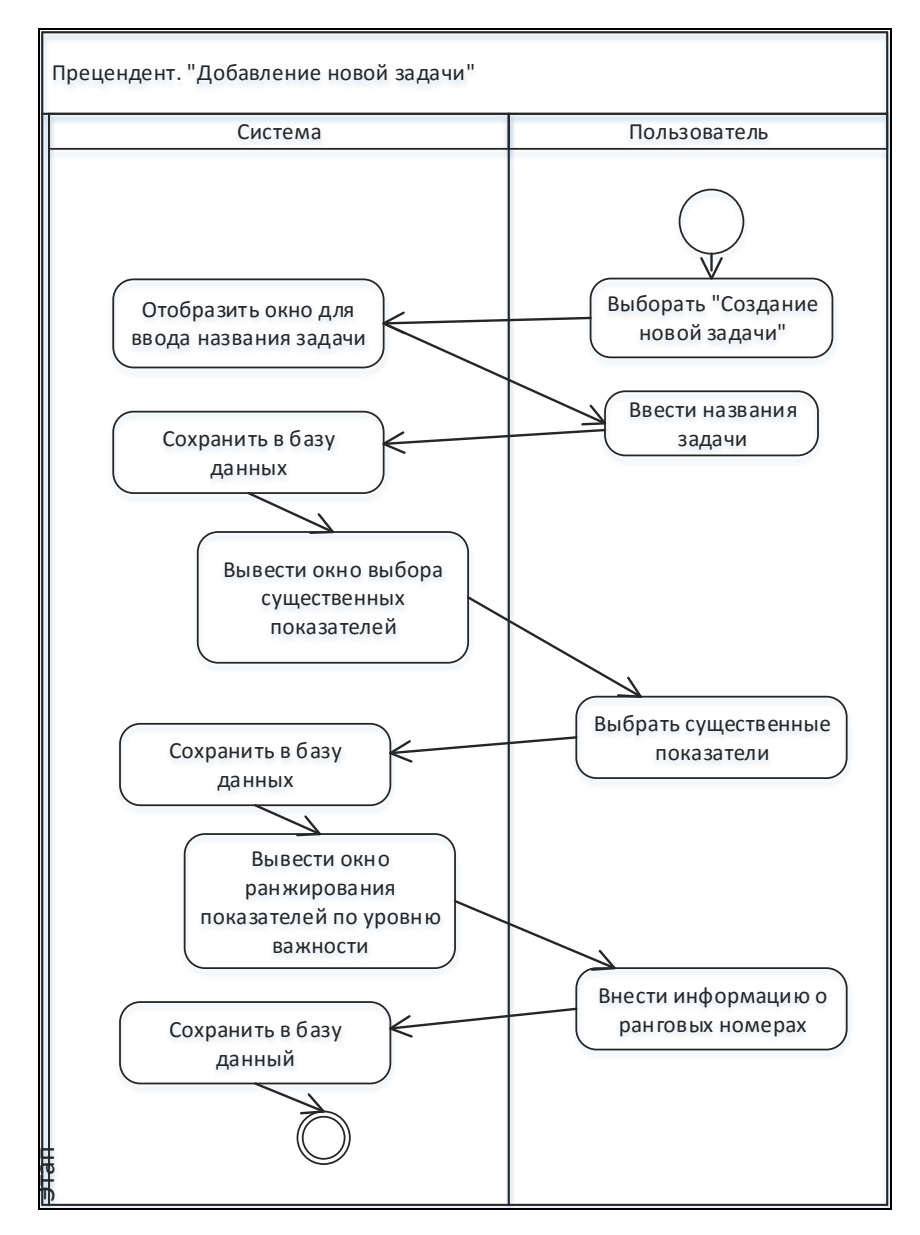

Рисунок 5 – Диаграмма деятельности

Диаграмма классов служит для представления статической структуры модели системы в терминологии классов объектно-ориентированного

программирования. Диаграмма классов может отражать, в частности, различные взаимосвязи между отдельными сущностями предметной области, такими как объекты и подсистемы, а также описывает их внутреннюю структуру и типы отношений. Классы — это строительные блоки любой объектно-ориентированной системы. Они представляют собой описание совокупности объектов с общими атрибутами, операциями, отношениями и семантикой [30].

Диаграмма классов системы представлена на рисунке 6.

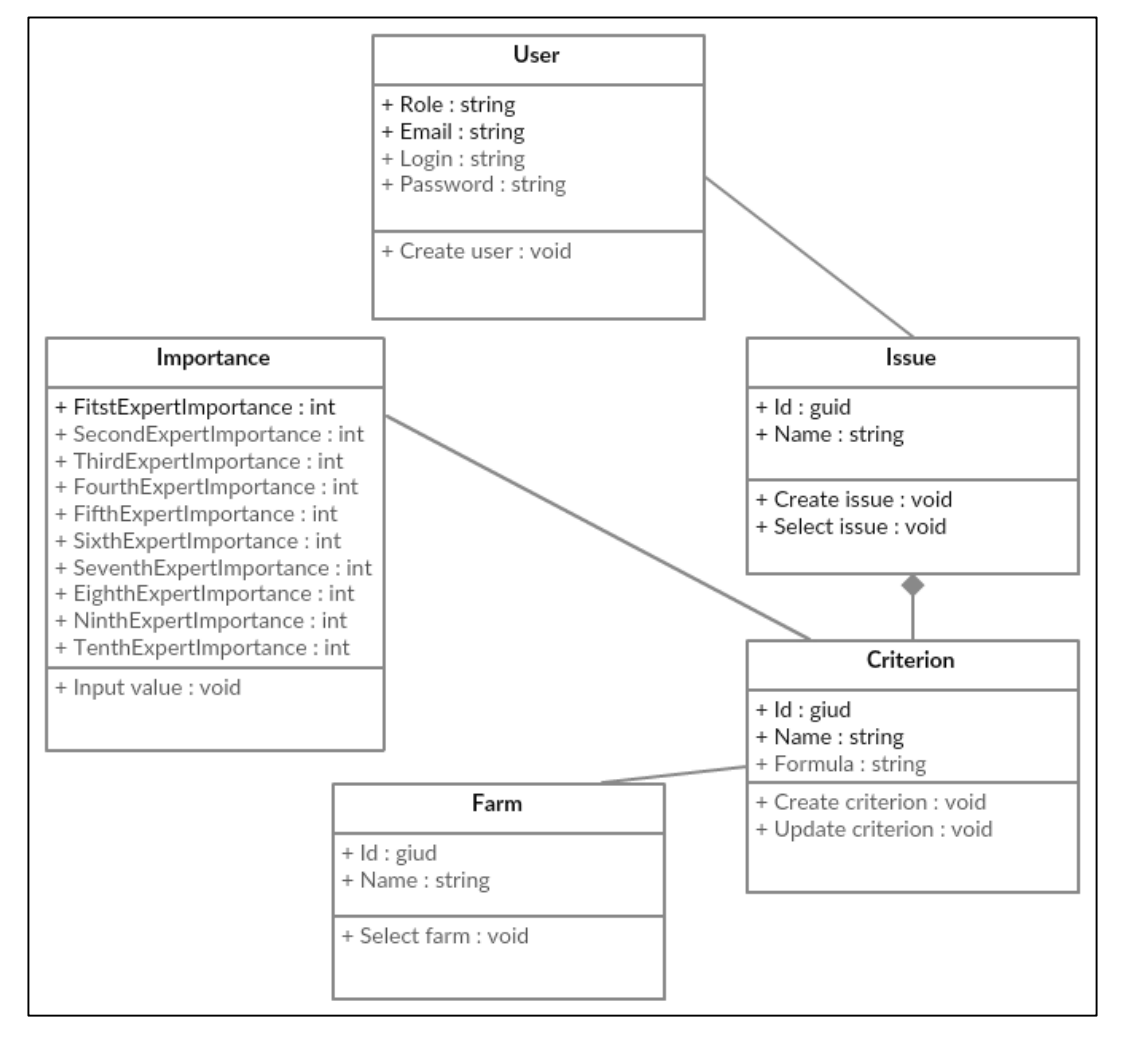

Рисунок 6 – Диаграмма классов

Система в целом имеет распределенную архитектуру: клиентское приложение, сервер авторизации, сервер ресурсов, сервер базы данных.

Клиентское приложение является средством для ввода и отображения информации. Авторизация пользователя осуществляется с помощью модуля авторизации. Связь между клиентским приложением и сервером авторизации и сервером ресурсом осуществляется с помощью http-запросов. Для авторизации пользователь отправляет учетные данные на сервер авторизации, сервер авторизации сравнивает с теми данными, что хранятся в базе данных, и если пользователь с такими учетными данными существует, то ему дается возможность работать с сервером ресурсов. На сервере ресурсов располагается расчетный модуль, в котором выполняются вычисления, преобразование данных. Также на сервере ресурсов осуществляется запись данных в базу данных, считывание данных с базы данных.

На диаграмме развертывания, представленной на рисунке 7, отображено физическое представление системы. Такая диаграмма демонстрирует взаимодействие компонентов с узлами в физической системе, а также соединение узлов собой. Узлом является любой вычислительный ресурс.

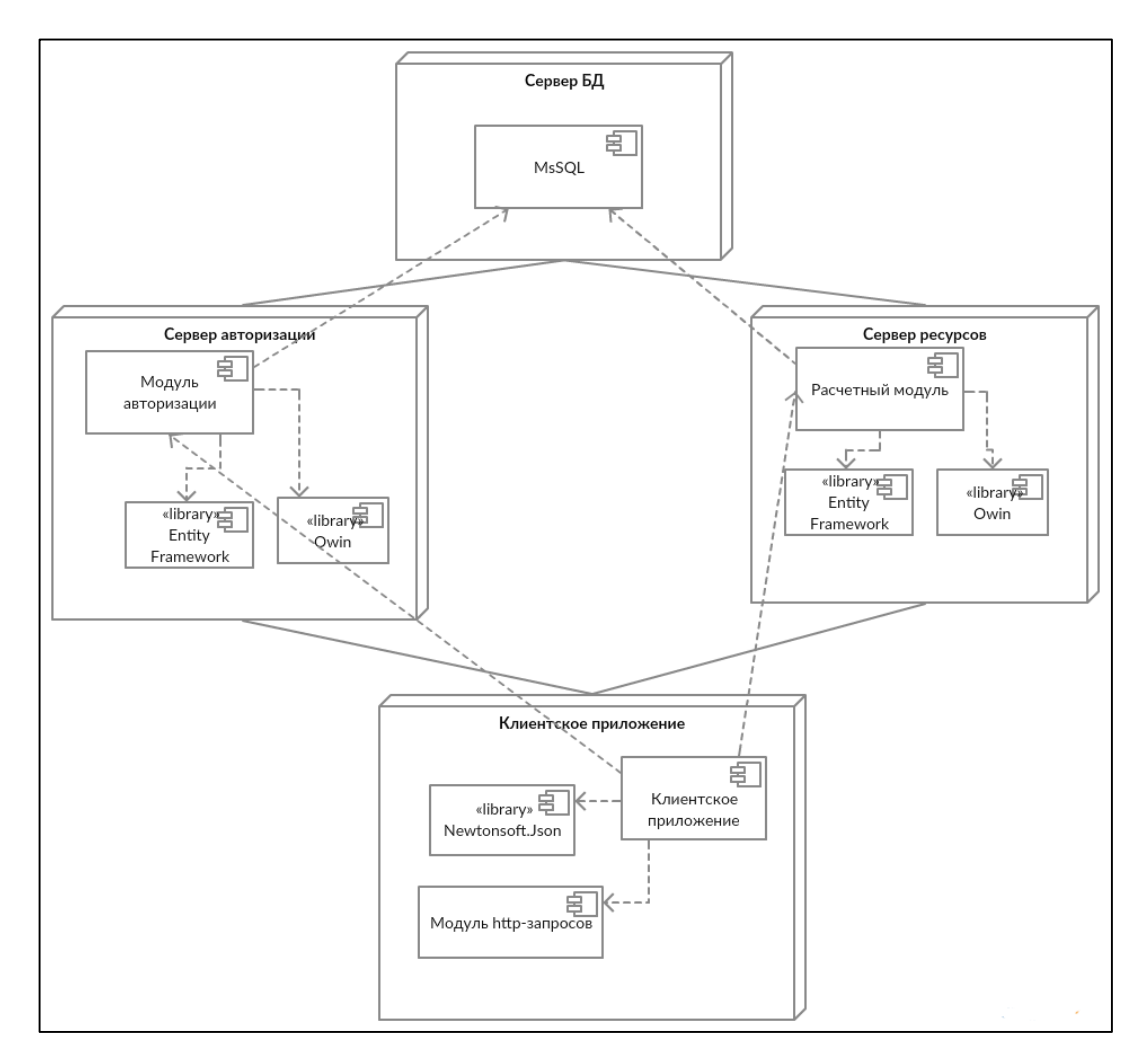

Рисунок 7– Диаграмма развертывания

Пользовательский интерфейс является своеобразным коммуникационным каналом, по которому осуществляется взаимодействие пользователя и компьютера [31]. Создание прототипа является важным шагом в разработке информационных систем, оно позволяет представить, что из себя будет представлять система в конце разработки. Прототипирование позволяет создавать макеты интерфейсов разной степени достоверности. На прототипе продемонстрирована окна системы и порядок их очередности.

Прототип пользовательского интерфейса системы представлен на рисунке 8.

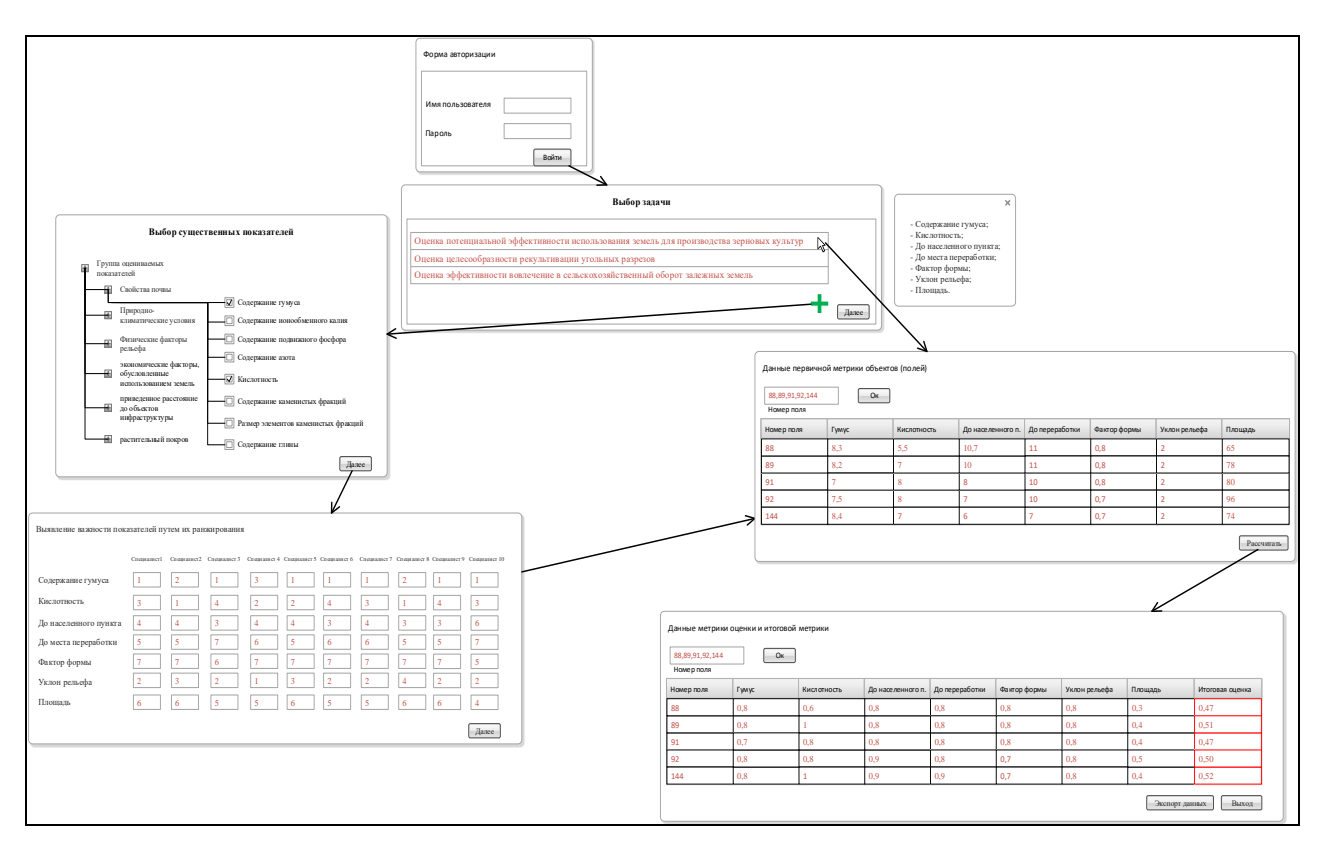

Рисунок 8 – Прототип пользовательского интерфейса

#### **3.3 Разработка интерфейса системы**

Перед началом работы пользователь должен авторизоваться в системе. Процедура регистрации и авторизации предоставляет возможность вести учет пользователь информационной системы, предоставлять вход пользователям под своими учетными данными, сохранять историю выполненных задач. Последнее

необходимо для сохранения схем решения задач для дальнейшего применения. На рисунке 9 представлена форма авторизации.

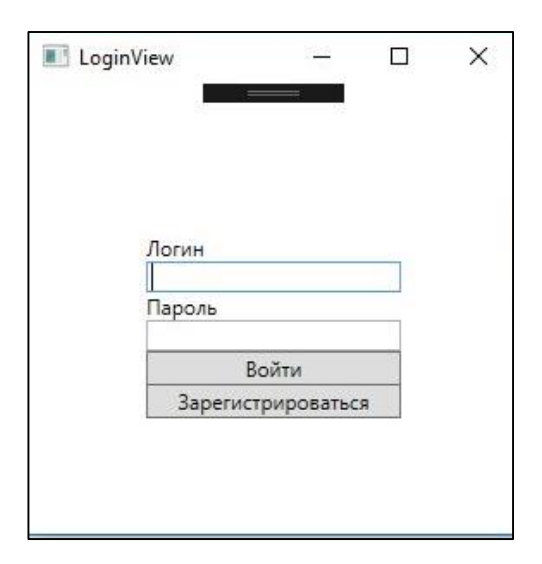

Рисунок 9 – Форма авторизации

Для решения уже сформулированной ранее задачи, предоставляется возможность выбрать необходимую из выпадающего списка, при этом, следующим шагом будет уже выбор объектов (полей) агроэкономической оценки. Если схемы поставленной задачи не существует, то предоставляется возможность создать новую задачу, т.е. создать схему решения для новой задачи. Форма постановки задачи, лицом, принимающим решения представлена на рисунке 10.

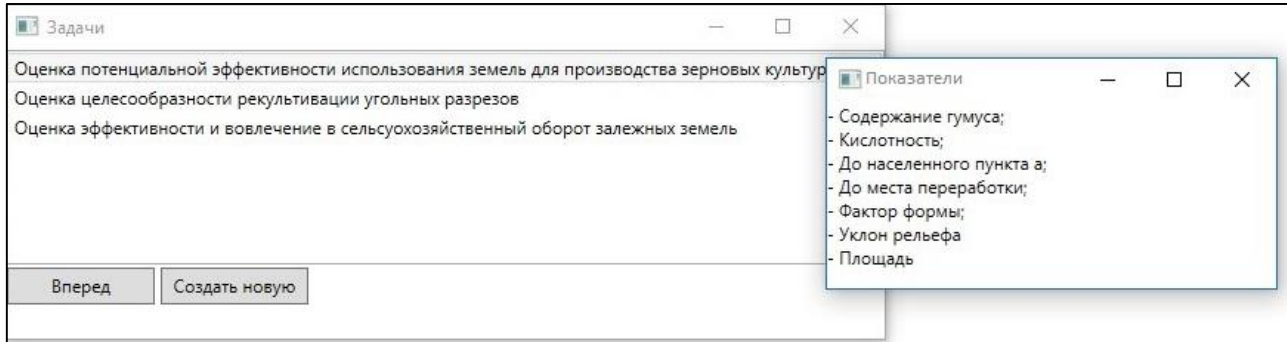

Рисунок 10 – Форма постановки задачи лицом, принимающим решения

При создании схемы решения для новой задачи первым шагом необходимо выделить существенные показатели для решения поставленной задачи. На рисунке 11 представлено окно выявления существенных показателей.

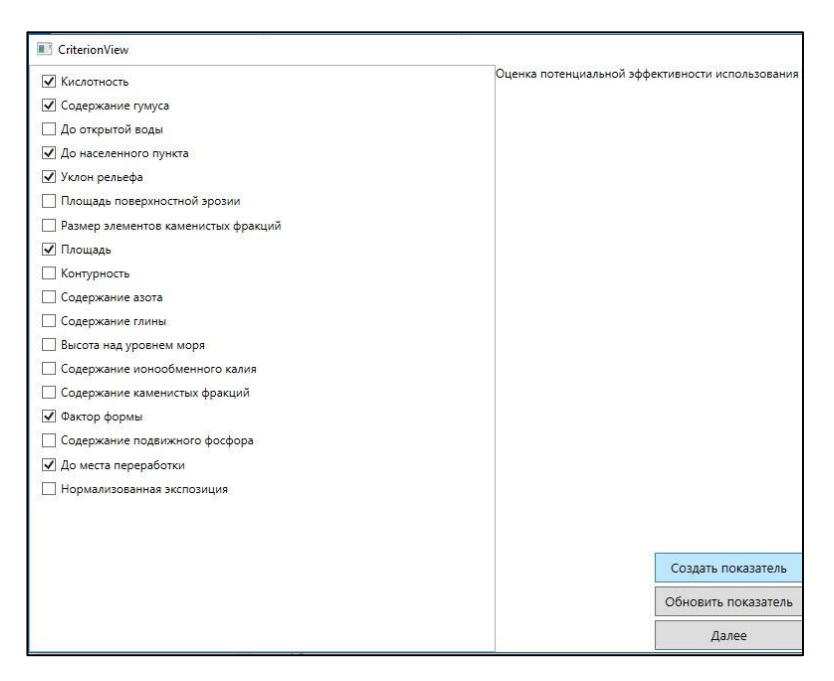

Рисунок 11 – Окно выявления существенных показателей

Информации, содержащейся в базе данных, может быть недостаточно для решения определенной задачи. Добавление недостающих показателей и их значений дает возможность дополнять банк данных. На рисунке 12 продемонстрировано окно добавления показателя.

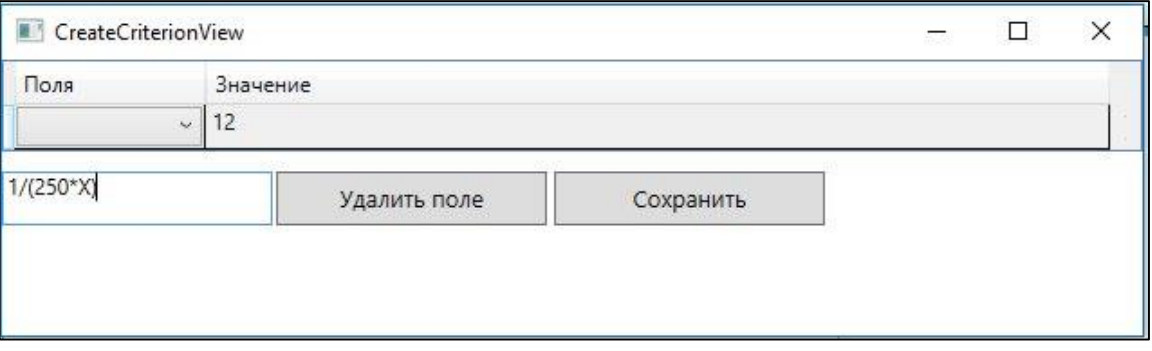

Рисунок 12 – Окно добавления показателя

В случае поступление актуальной информации первичной метрики показателя, система предоставляет возможность обновить ее. Также нельзя не отметить функцию изменения вычислительной формулы для выявления значения показателя, что приемлемо, когда базовая расчетная формула некорректна для поставленной задачи.

Для ранжирования показателей по уровню их важности предоставляется окно ввода ранговых номеров, представленное на рисунке 13.

| III ImportanceView             |                |                |                |                   |               | □     | × |
|--------------------------------|----------------|----------------|----------------|-------------------|---------------|-------|---|
| Выявление важности показателей |                |                |                |                   |               |       |   |
| Название                       | Первый эксперт | Второй эксперт | Третий эксперт | Четвертый эксперт | Пятый эксперт |       |   |
| Фактор формы                   |                |                | 6              |                   |               |       |   |
| Площадь                        | 6              | 6              | 5              |                   | 6             |       |   |
| До места переработки           | 5              |                | ÷              | n                 | 5             |       |   |
| До населенного пункта   4      |                |                | 3              |                   | 4             |       |   |
| Уклон рельефа                  |                |                | $\sim$         |                   | 3             |       |   |
| Кислотность                    |                |                |                |                   |               |       |   |
| Содержание гумуса              |                |                |                |                   |               | Далее |   |

Рисунок 13– Окно ввода ранговых номеров

Информация на пройденных этапов заносится в базу данных для дальнейшей обработки.

После выбора объектов оценки (полей), данные первичной метрики выбранных объектов (полей), представляются в виде таблицы, в дальнейшем, при выполнении вычислительной процедуры, они пересчитываются в метрику оценки и итоговую метрику. На рисунке 14 представлено окно выбора объектов и вывод данных первичной метрики выбранных объектов.

| MainView<br>Поиск 88.89.91.92.144<br>Поиск |                                                                                                    | □ | $\times$         |
|--------------------------------------------|----------------------------------------------------------------------------------------------------|---|------------------|
| Id                                         | Показатели                                                                                                    |   |                  |
| 88                                         | Содержание гумуса - 8,3 %<br>Кислотность - 5,5 pH<br>До населенного пункта - 10,7 км<br>До места переработки - 11 км<br>Фактор формы - 0.8 балл<br>Уклон рельефа - 2 Градус<br>Плошадь - 65 Га |   |                  |
| 89                                         | Содержание гумуса - 8,2 %<br>Кислотность - 7 рН<br>До населенного пункта - 10 км<br>До места переработки - 11 км<br>Фактор формы - 0,8 балл<br>Уклон рельефа - 2 Градус<br>Плошадь - 78 Га     |   |                  |
| 91                                         | Содержание гумуса - 7 %<br>Кислотность - 8 рН<br>До населенного пункта - 8 км<br>До места переработки - 10 км<br>Фактор формы - 0,8 балл<br>Уклон рельефа - 2 Градус<br>Площадь - 80 Га        |   |                  |
| 92                                         | Содержание гумуса - 7,5 %<br>Кислотность - 8 рН<br>До населенного пункта - 7 км<br>До места переработки - 10 км<br>Фактор формы - 0,7 балл<br>Уклон рельефа - 2 Градус<br>Площадь - 96 Га      |   |                  |
| 144                                        | Содержание гумуса - 8,4 %<br>Кислотность - 7 pH<br>До населенного пункта - 6 км<br>До места переработки - 7 км<br>Фактор формы - 0,7 балл<br>Уклон рельефа - 2 Градус<br>Площадь - 74 Га       |   |                  |
|                                            |                                                                                                    |   | <b>Расчитать</b> |

Рисунок 14 – Окно вывода данных первичной метрики выбранных объектов

Окно вывода информации о метрики оценки и итоговой метрики представлено на рисунке 15.

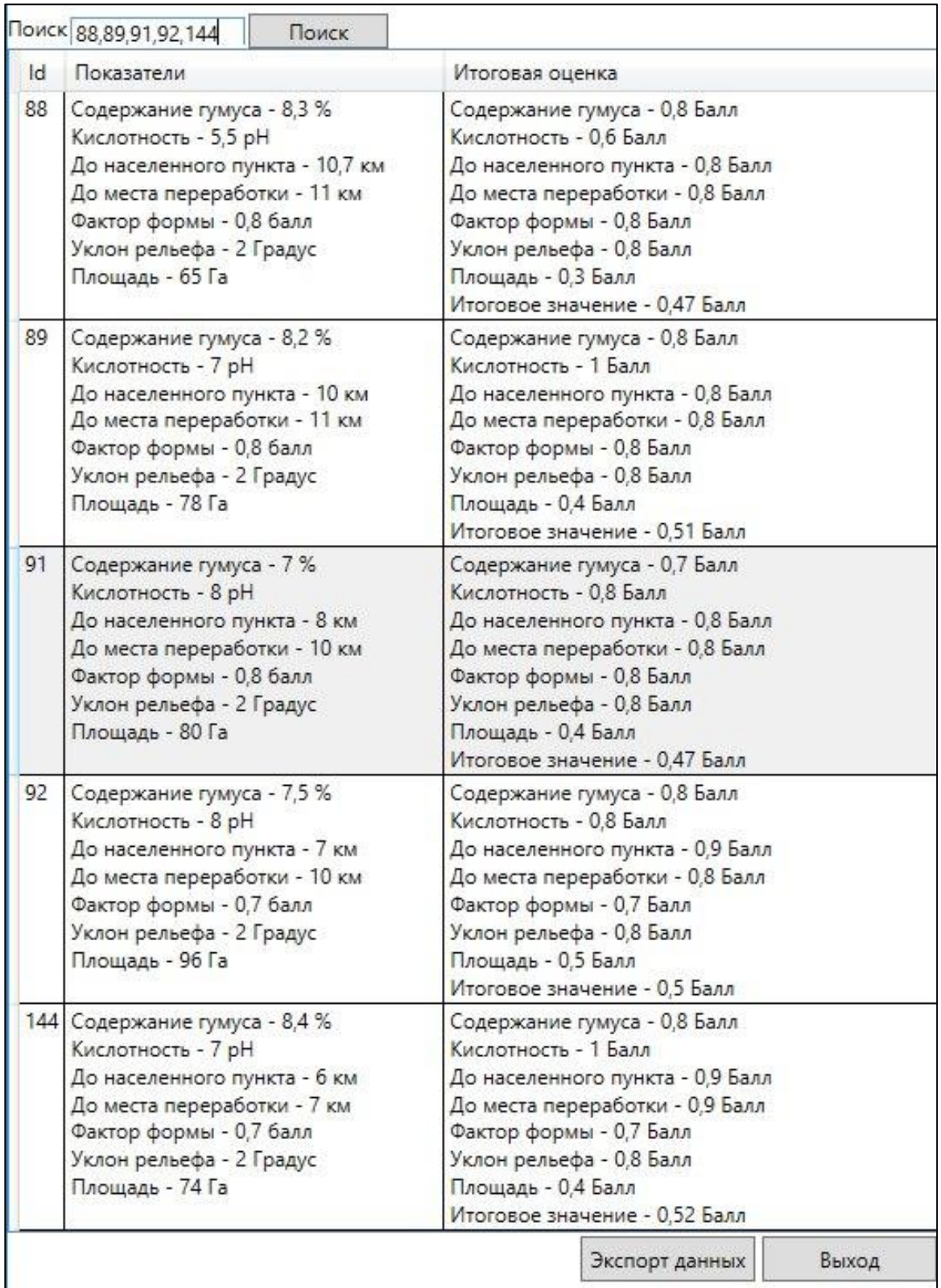

Рисунок 15 – Окно вывода данных метрики оценки и итоговой метрики

Полученные данные агроэкономической оценки сельскохозяйственных объектов занесены в систему агромониторинга ИКИТ СФУ (см. рисунок 16).

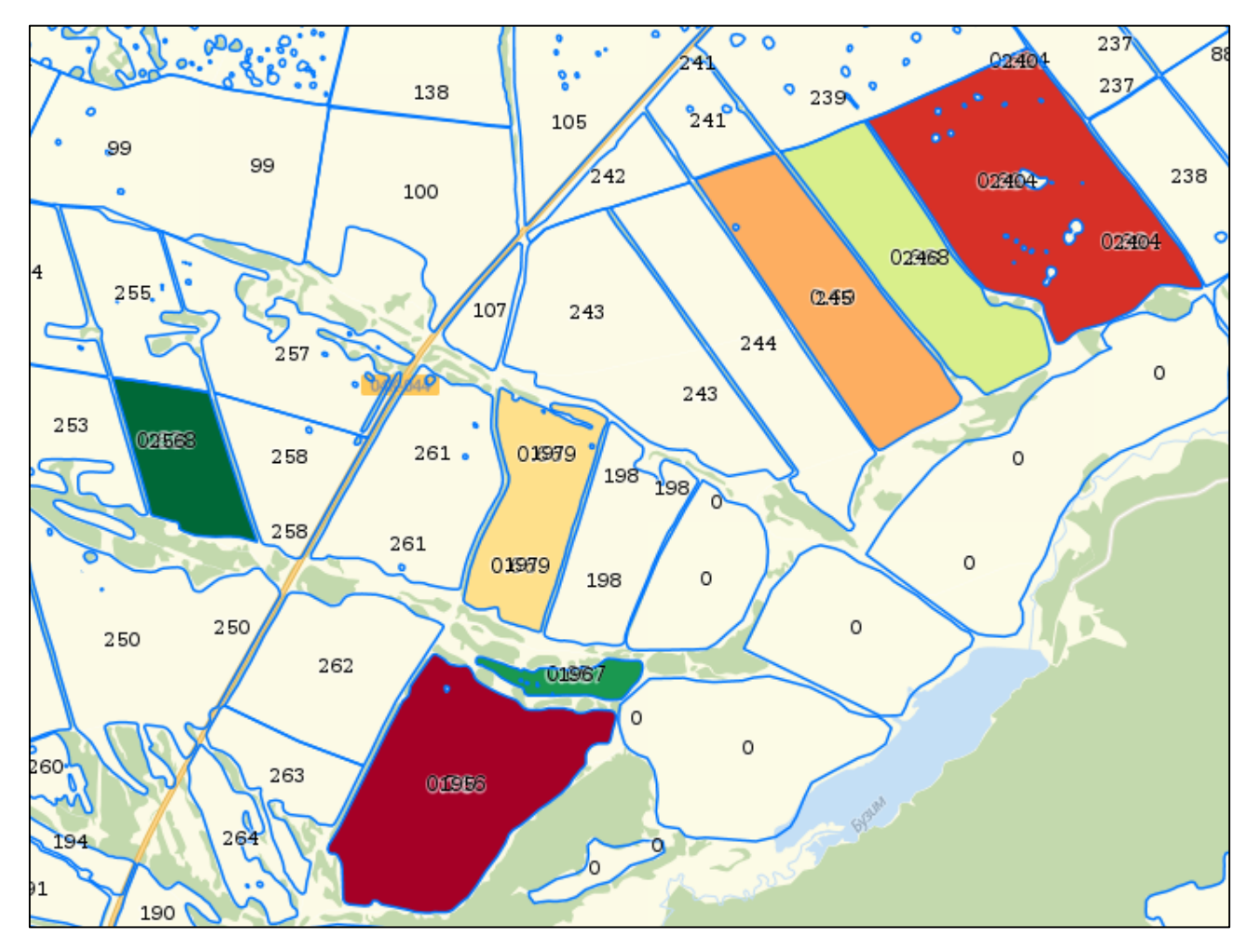

Рисунок 16 – Интерфейс системы агромониторинга ИКИТ СФУ

#### **3.3 Вывод по главе 3**

В третьей главе описаны процессы проектирования и разработки информационной системы для расчета агроэкономического потенциала. Для проектирования системы использовался унифицированный язык моделирования (UML). Построены диаграммы, позволяющие показать архитектуру системы, разработан прототип пользовательского интерфейса.

Информационная система реализована на языке высокого уровня C#, на технологии Windows Presentation Foundation (WPF). Для разработки системы использован шаблон проектирования Model-View-ViewModel (MVVM).

В итоге, выполнена третья задача работы – проектирование и программная реализация автоматизированной информационной системы, реализующей разработанную методику. Система соответствует архитектуре, разработанной на этапе проектирования.

#### **ЗАКЛЮЧЕНИЕ**

В результате проведенного обзора существующих методов решения задачи агроэкономической выделены группы применяемых показателей, инструментальные средства, для получения данных, а также общий подход решения задачи агроэкономической оценки, который состоит из двух этапов. На первом этапе происходит выявление существенных первичных показателей для оценки объектов. На втором этапе осуществляется выявление сводных оценок показателей, исходя из которых, делаются необходимые выводы. В связи с отсутствием однозначного алгоритма оценки ЗСХН, ввиду сложности и многокритериальности самой задачи оценивания, выявлена актуальность разработки методических и программных средств, охватывающих в полной мере все необходимые для полной оценки, показатели, для возможности оценки не только свойств почвы, но и окружающих ее объектов инфраструктуры и их свойств. Таким образом решена первая задача работы.

Исходя из проблемы отсутствия комплексного подхода для решения задачи агроэкономической оценки ЗСХН, разработана методика расчета агроэкономической оценки земли, включающие такие группы показатели оценки, как «почва», «климат», «рельеф», «местоположение». Методика дает возможность получить объективную агроэкономическую оценку ЗСХН, информация которой может использоваться для дальнейших работ и анализов. Вторая задача, построение методики расчета агроэкономического потенциала ЗСХН, так же решена.

По построенной методике спроектирована и реализована информационная система для расчета агроэкономического потенциала ЗСХН. Система соответствует архитектуре, разработанной на этапе проектирования. Реализованы функциональные возможности системы. Исходя из этого, третья задача работы решена.

47

#### **СПИСОК ИСПОЛЬЗОВАННЫХ ИСТОЧНИКОВ**

1) Акишин А. С. Земельные ресурсы России и Волгоградской области и формирование новой агропродовольственной политики : учебное пособие / А. С. Акишин, М. М. Подколзин, А. С. Акишин. – Волгоград, 2008. - 59 с.

2) Шатрова К. В. Модель представления информации о состоянии и динамике земель сельскохозяйственного назначения : научная статья / К.В. Шатрова, Ю.А. Маглинец, Г.М. Цибульский. – Красноярск : Сибирский федеральный университет, 2014. – 2 с.

3) Савченко О. Ф. Методологические аспекты создания информационных систем в сельском хозяйстве / О. Ф. Савченко // Достижение науки и техники  $ATIK. - 2006. - N<sub>2</sub> 11. - C. 5 - 9.$ 

4) Государственная программа развития сельского хозяйства и регулирования рынков сельскохозяйственной продукции, сырья и продовольствия на 2013–2020 годы [Электронный ресурс] : подпрограмма обеспечения реализации Государственной программы развития сельского хозяйства и регулирования рынков сельскохозяйственной продукции, сырья и продовольствия на 2013–2020 годы. // Официальный интернет-портал Министерства сельского хозяйства Российской Федерации. – Режим доступа: http://www.mcx.ru/d ocuments/document/show/22026.htm

5) Пространственный анализ. Геомаркетинг [Электронный ресурс] : конкуренция на рынке ГИС-сервисов для сельского хозяйства пошла в рост. – Режим доступа: http://gisgeo.org/news/agro\_survey.html

6) Информационный ресурс компании «Сканэкс» [Электронный ресурс] : система «КосмосАгро». Общая информация. – Режим доступа: http://www.scanex.ru/geo-service/kosmosagro/

7) Информационный ресурс компании «Агро-Софт» [Электронный ресурс] : система AgroNetworkTechnology. Общая информация. – Режим доступа: http://agro-soft.ru/ant/

48

8) Информационный ресурс компании «ЦентрПрограммСистем» [Электронный ресурс] Комплексный сервис «АгроТехнология». Общая информация. – Режим доступа: http://www.1cps.ru/products\_line/cpsagroupr avlenie-geoinformacionnaya-sistema-gis-na-platforme-1s-dlya-selskogo-hozyaystva

9) Информационный ресурс компании «Информтех» [Электронный ресурс] геоинформационной системы «Точный фермер». Общая информация. – Режим доступа: http://www.farmscan.ru/

10) Информационный ресурс компании «Агрокультура» [Электронный ресурс] мобильные приложения «Расчет выноса NPK», «Дневник Агронома». Общая информация. – Режим доступа: http://www.agkultura.ru/products/so ft/agronote

11) Информационный ресурс компании «Совзонд» [Электронный ресурс] : система «Атлас земель сельскохозяйственного назначения РФ». Общая информация. – Режим доступа: http://sovzond.ru/projects/2070/

12) Терехов А. Г. Принципы агроландшафтного районирования пахотных земель Северного Казахстана по данным LANDSAT и MODIS : научная статья / А. Г. Терехов, И.С. Витковская, М.Ж. Бартырбаева, Л.Ф. Спивак. - Казахстан, Алматы, 2009. – 3 с.

13) Анохин Е. И. Понятие, принципы и методы оценки земель сельскохозяйственного назначения / Е. И. Анохин // Евразийский международный научно-аналитический журнал. Проблемы современной экономики. - 2010. - № 3. - С. 35.

14) Комарова М.Е. Анализ состояния и дифференциальная рекреационная оценка природно-ландшафтного потенциала Белгородской области: научная статья / М.Е. Комарова. - Белгород, 2011. – 2 с.

15) Иванов А. Л. Методология оценки ресурсного потенциала земель России для сельскохозяйственного производства (на примере хмеля) : научная статья / А. Л. Иванов, И. Ю. Савин, А. В. Егоров. – Москва, 2014. – 4 с.

16) Гуреева О. В. Особенности земель сельскохозяйственного назначения как объекта оценки: научная статья / О. В. Гуреева // Вестник Саратовского государственного социально-экономического университета. - 2008. - № 4. - С. 78–81.

17) Безруких В. А. Агроприродный потенциал земледельческой зоны приенисейской сибири: опыт балльной оценки : научная статья / В. А. Безруких // Вестник Томского государственного университета. - 2009. - № 2. – С. 412 – 417.

18) Михайлов И. С. Морфологическое описание почвы (вопросы стандартизации и кодирования) : учебное пособие / И. С. Михайлов. – Москва: Издательство «Наука», 1975. – 68 с.

19) Портал информации ознакомительного, педагогического и познавательного характера [Электронный ресурс] : плодородие почв. – Режим доступа: http://helpiks.org/3-96955.html

20) Информационный ресурс для студентов [Электронный ресурс] : понятие эрозии почв и формы ее проявления. – Режим доступа: http://textbooks.ru/agrarian/326.html

21) Информационный ресурс компании «Экополис». Независимая экологическая экспертиза [Электронный ресурс] : исследование почвы. Земля и почва. – Режим доступа: http://www.ecofactor.ru/articles/issledovaniepochvi/

22) Раевич К. В. Управление использование продуктивных земель агропромышленного комплекса Красноярского края на основе показателей агроэкономического потенциала : научная статья / К.В. Раевич, И.В. Зеньков, Ю.А. Маглинец - Красноярск, 2016. – 3 с.

23) Информационный портал посвящённый земледелию [Электронный ресурс] : содержание и состав гумуса в почвах. – Режим доступа: http://racechrono.ru/osnovy-ucheniya-o-pochvah/5651-soderzhanie-i-sostav-gumusav-pochvah.html

24) Информационный ресурс о саде и огороде [Электронный ресурс] : гумус: что это такое? – Режим доступа: http://www.supersadovnik.ru/text/gumus-chto-etotakoe-1001341

25) Портал кафедры «Вычислительная техника». Пензенский государственный университет [Электронный ресурс] : язык UML. Руководство пользователя. – Режим доступа: http://alice.pnzgu.ru/~dvn/uproc/books/ uml\_user\_guide/gl\_07.htm

26) Портал разработки продуктов Microsoft [Электронный ресурс] : введение в WPF. – Режим доступа: https://msdn.microsoft.com/ru-ru/libr ary/aa970268(v=vs.100).aspx

27) Форум информационных технологий [Электронный ресурс] : системологический подход к декомпозиции в объектноориентированном анализе и проектировании программного обеспечения. – Режим доступа: http://citforum.ru/programming/case/ooad\_systemology/

28) Компьютерный журнал «КомпьютерПресс» [Электронный ресурс] : проектирование информационных систем. – Режим доступа: http://compress.ru/a rticle.aspx?id=9794

29) Портал Новосибирского государственного технического университета [Электронный ресурс] : диаграммы деятельности. – Режим доступа: https://ciu.nstu.ru/kaf/persons/1914/page47048/diagramm\_deyatelnosti

30) Портал национального открытого университета ИНТУИТ [Электронный ресурс] : диаграмма классов. – Режим доступа: http://www.intui t.ru/studies/courses/1007/229/lecture/5954?page=2

31) Портал по проектированию и разработке автоматизированных, информационных и аналитических систем [Электронный ресурс] : основы построения интерфейсов. – Режим доступа: http://www.info-system.ru/interface/b egin\_design\_interface.html

51

## **ПРИЛОЖЕНИЕ А Плакаты презентации**

#### **Плакаты презентации**

Федеральное государственное автономное образовательное учреждение высшего образования «СИБИРСКИЙ ФЕДЕРАЛЬНЫЙ УНИВЕРСИТЕТ»

# БАКАЛАВАРСКАЯ РАБОТА Разработка информационной системы для расчета агроэкономического потенциала земель сельскохозяйственного назначения

Руководитель: К. В. Раевич Выпускник: С. Ю. Бочарникова

 $\overline{2}$ 

Красноярск 2016

Рисунок А.1 – Плакат презентации №1

### Цель и задачи

Цель: разработка информационной системы для расчета агроэкономического потенциала земель сельскохозяйственного назначения на основе применения ГИС-технологий.

Задачи:

- обзор существующих методов оценки агроэкономического потенциала ЗСХН;
- разработка методики агроэкономической оценки земель;
- разработка автоматизированной информационной системы, реализующей разработанную методику.

Рисунок А.2 – Плакат презентации №2

### Актуальность

Интерес к исследованиям в области поддержки принятия решений в аграрном секторе экономики подтверждается:

- ростом числа публикаций о результатах исследовательских работ, изданием методических пособий, проведение конференций различного масштаба;
- конкуренцией ГИС-сервисов по данному направлению на информационном рынке;
- принятием Государственной программы развития сельского хозяйства на 2013-2020 года Министерства сельского хозяйства Российской Федерации.

Оценка агроэкономического потенциала ЗСХН дает информацию, необходимую при организации управления на уровне:

- предприятий с/х отрасли различного уровня, от КФХ до агрохолдингов;
- муниципальных районов;
- субъектов федерации.

Рисунок А.3 – Плакат презентации №3

# Обзор существующих методов оценки агроэкономического потенциала ЗСХН

Группа авторов (А. Л. Иванов, В. А. Безруких, И. С. Михайлов и др.) для решения задачи оценки земли учитывают такие группы показателей, как почвенные, климатические, рельефные.

Е. И. Анохин и О. В. Гуреева для оценки земли рассматривают социальноэкономические показатели.

А. Г. Терехов в работе для исследования принимает за базовый критерий - наименьшее расстояние до открытой воды.

Рисунок А.4 – Плакат презентации №4

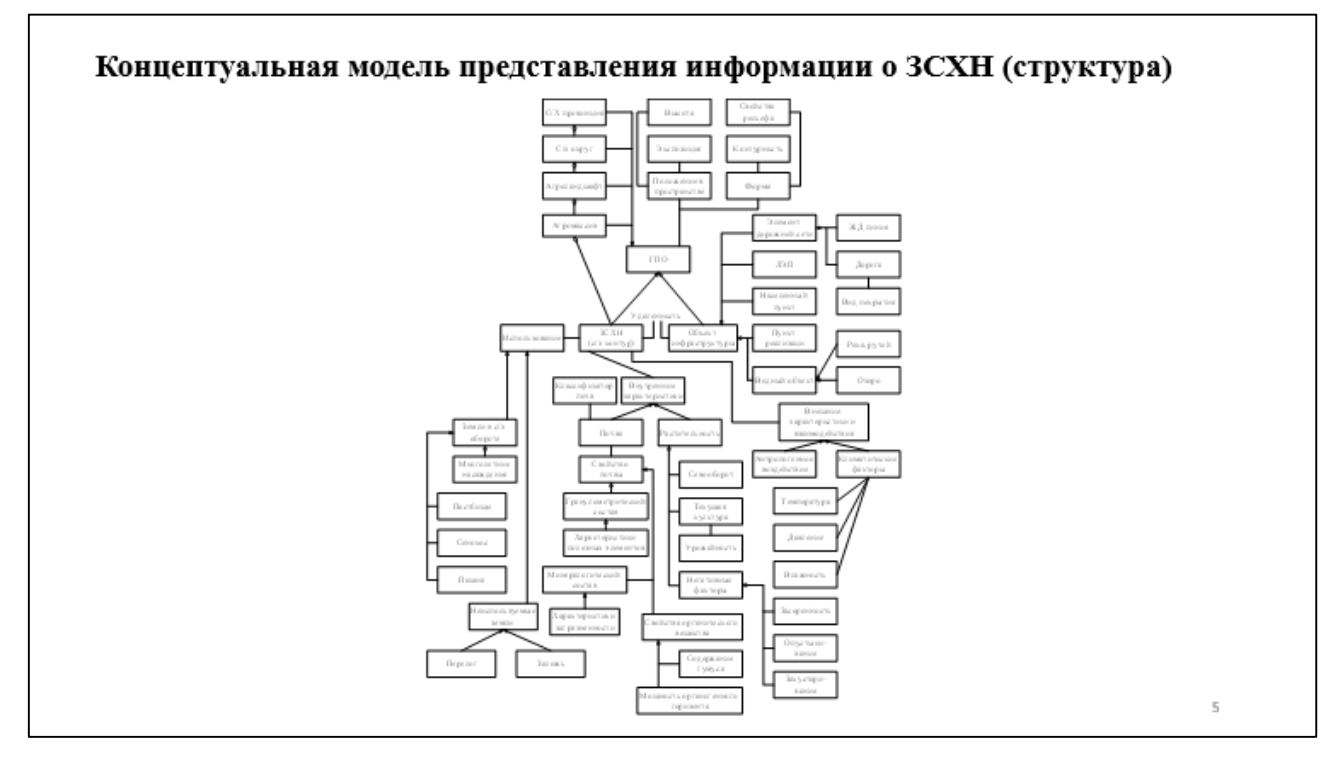

Рисунок А.5 – Плакат презентации №5

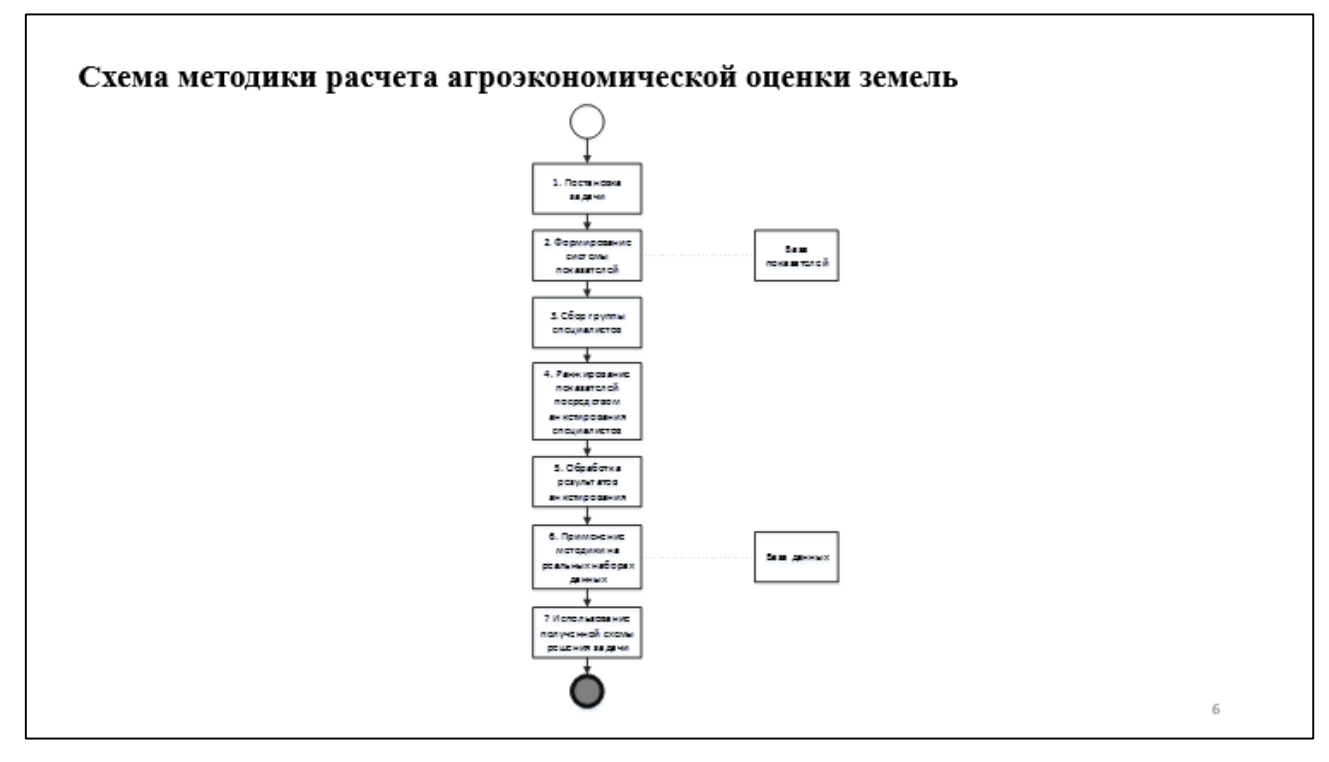

Рисунок А.6 – Плакат презентации №6

Расчетная формула получения оценки сельскохозяйственных объектов (CXO):

$$
O(CXO) = \sum_{i=1}^{n} k_i * f_i (CXO)
$$

где  $f_i$  - значение *i*-го показателя,  $k_i$  -коэффициента важности данного показателя,  $n$  – количество показателей, использующихся при выполнении оценки

Рисунок А.7 – Плакат презентации №7

|                                   | Ранговые номера показателей |                |                             |                             |                 |                  |         |
|-----------------------------------|-----------------------------|----------------|-----------------------------|-----------------------------|-----------------|------------------|---------|
|                                   | Содержание гумуса           | Кислотность    | До<br>населенного<br>пункта | До места<br>переработк<br>и | Фактор<br>формы | Уклон<br>рельефа | Площадь |
| Специалист 1                      | $\mathbf{1}$                | 3              | 4                           | 5                           | 7               | 2                | 6       |
| Специалист 2                      | $\overline{2}$              | 1              | 4                           | 5                           | $\overline{7}$  | 3                | 6       |
| Специалист 3                      | $\mathbf{1}$                | 4              | 3                           | 7                           | 6               | 2                | 5       |
| Специалист 4                      | 3                           | $\overline{2}$ | 4                           | 6                           | $\overline{7}$  | $\mathbf{1}$     | 5       |
| Специалист 5                      | 1                           | 2              | 4                           | 5                           | $\overline{7}$  | 3                | 6       |
| Σ                                 | 8                           | 12             | 19                          | 28                          | 34              | 11               | 28      |
| Коэффициент<br>важности ( $k_i$ ) | 0,18                        | 0,12           | 0.07                        | 0,05                        | 0.04            | 0,12             | 0,05    |

Рисунок А.8 – Плакат презентации №8

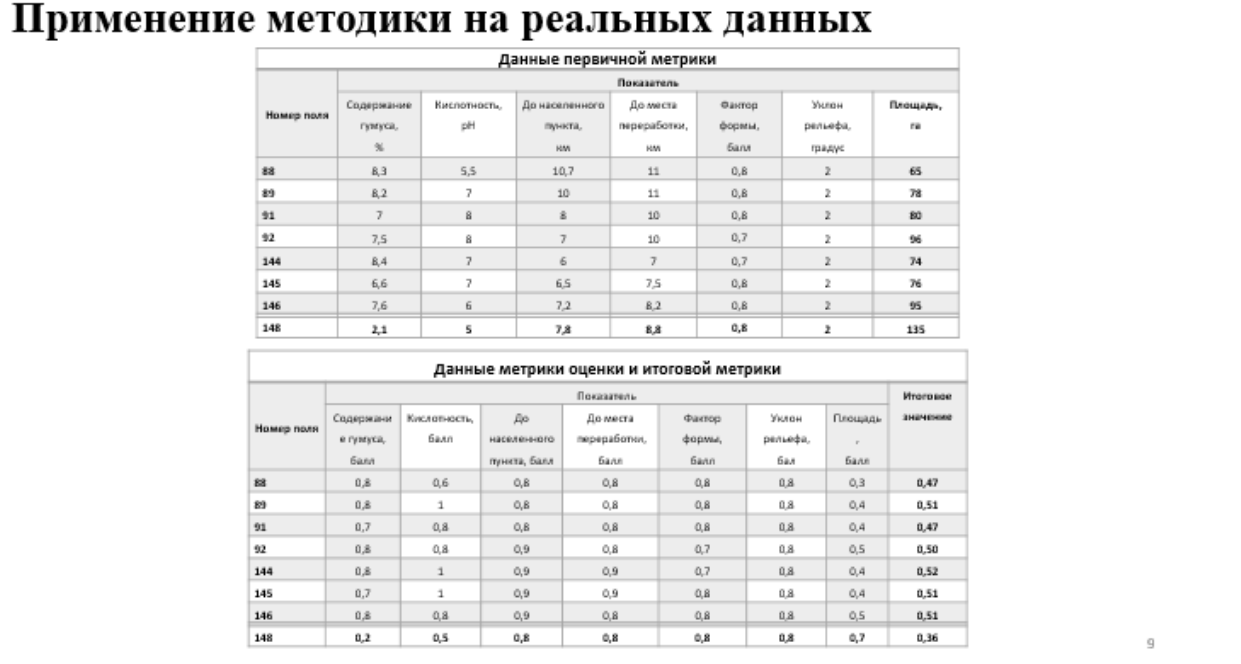

Рисунок А.9 – Плакат презентации №9

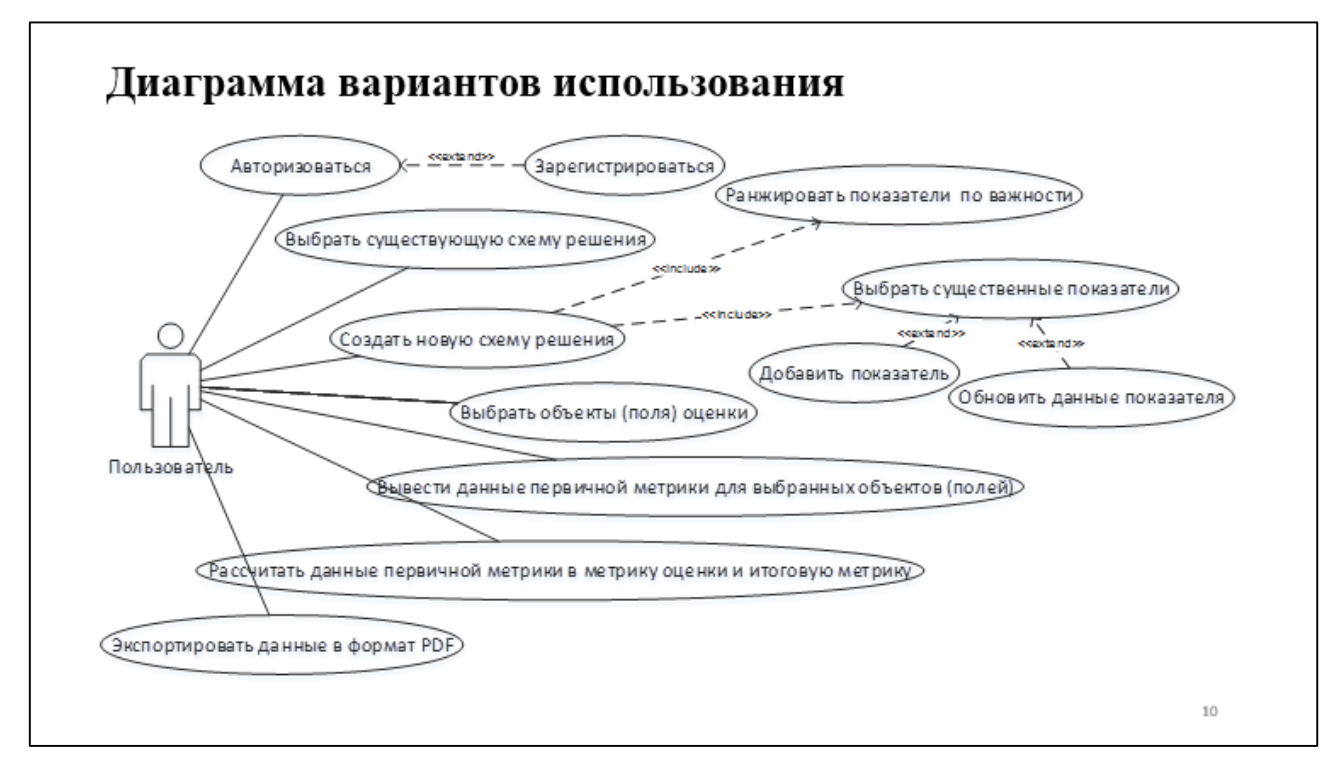

Рисунок А.10 – Плакат презентации №10

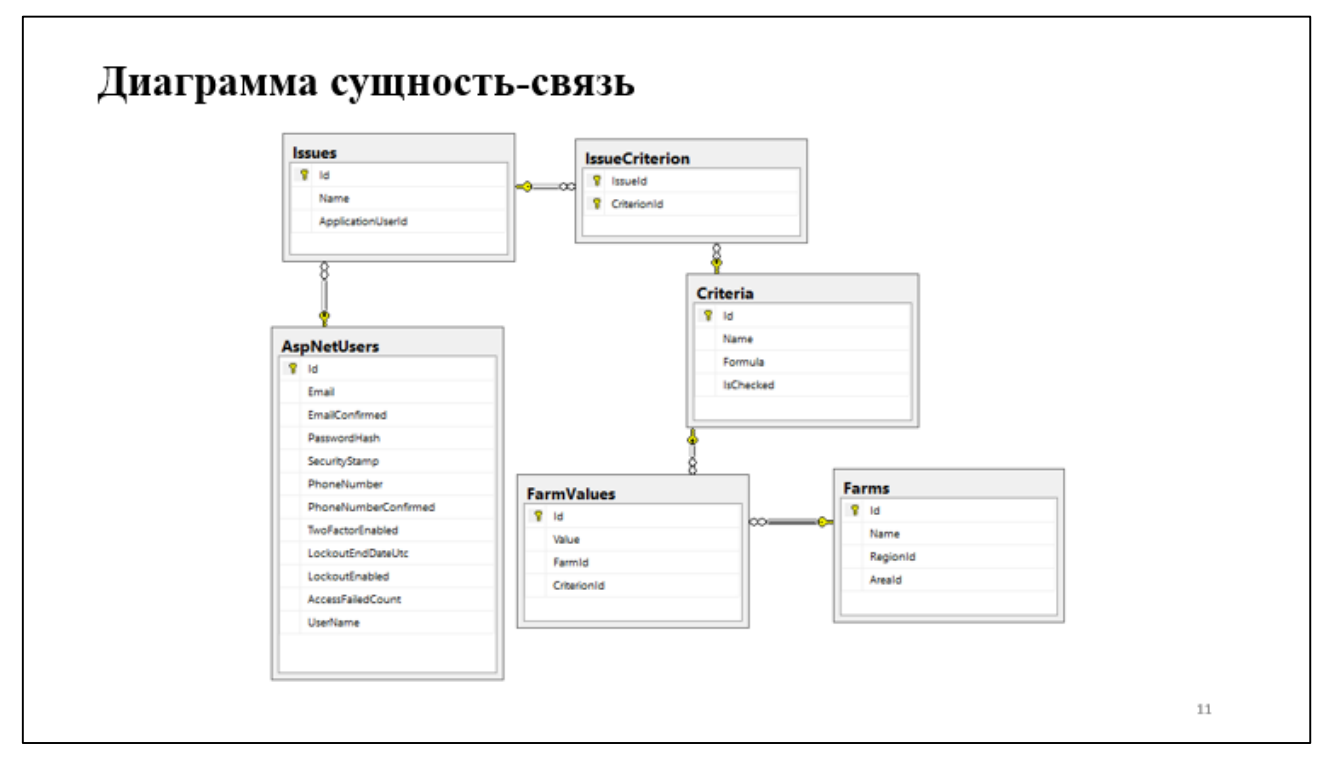

Рисунок А.11 – Плакат презентации №11

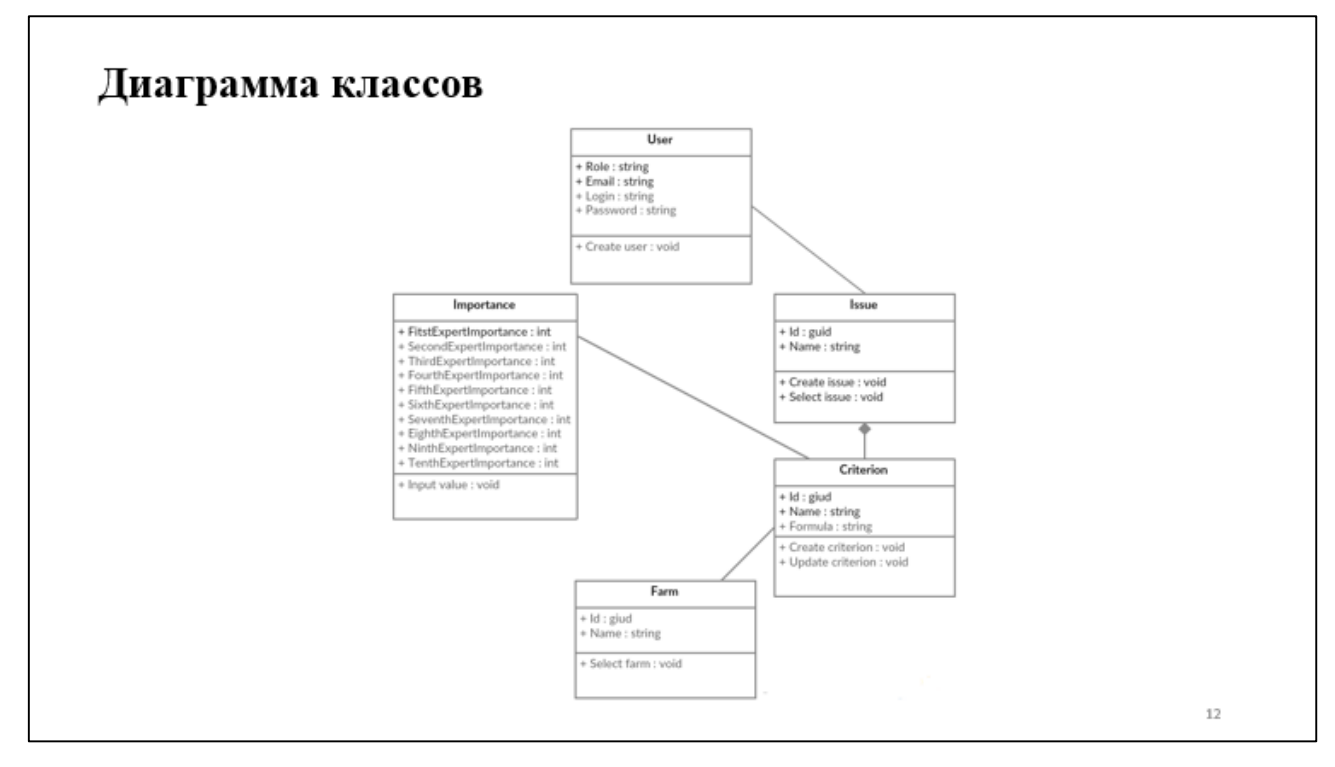

Рисунок А.12 – Плакат презентации №12

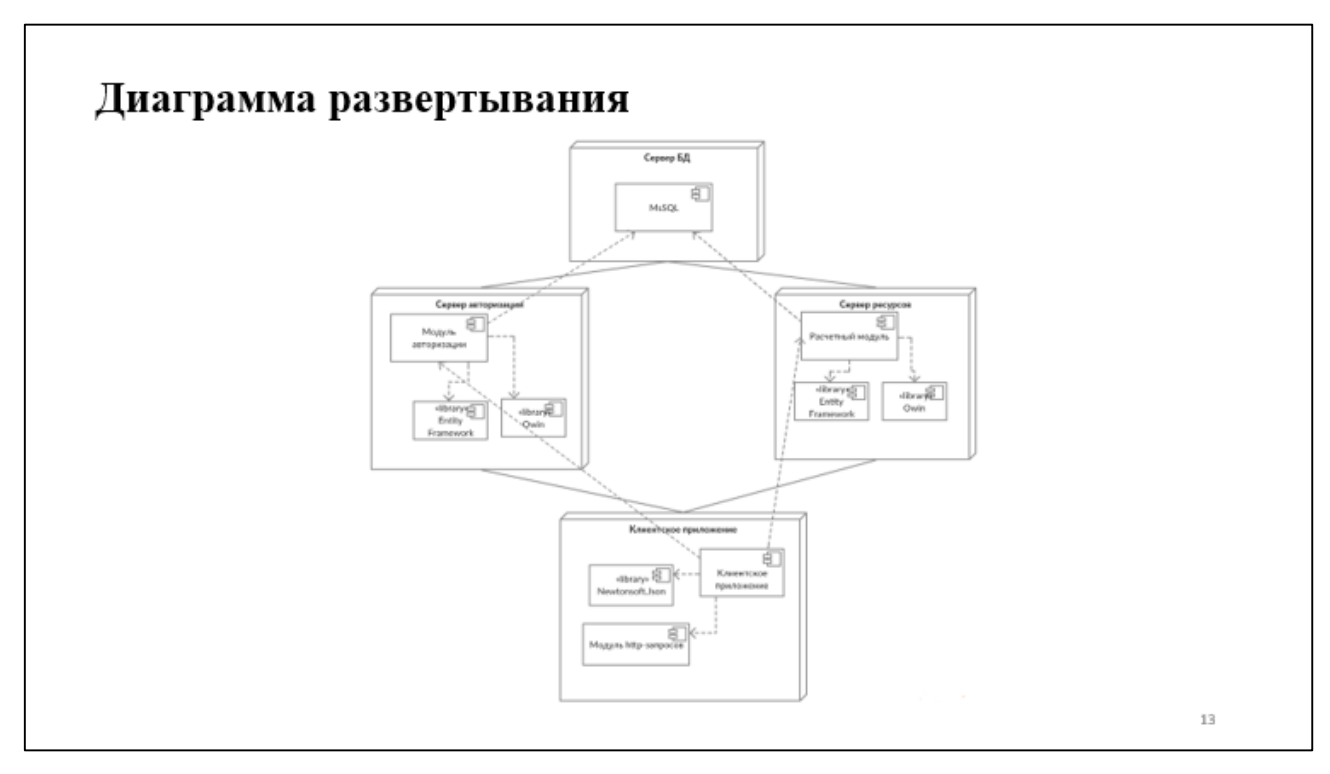

Рисунок А.13 – Плакат презентации №13

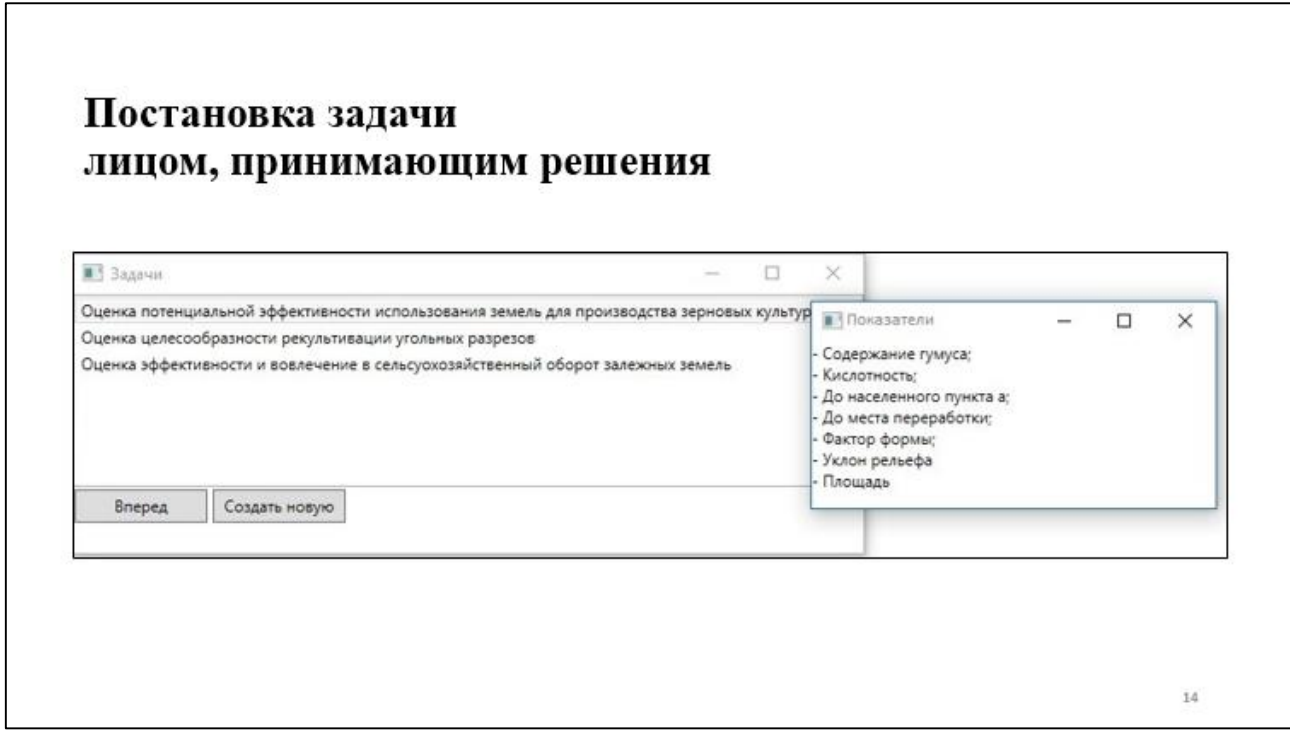

Рисунок А.14 – Плакат презентации №14

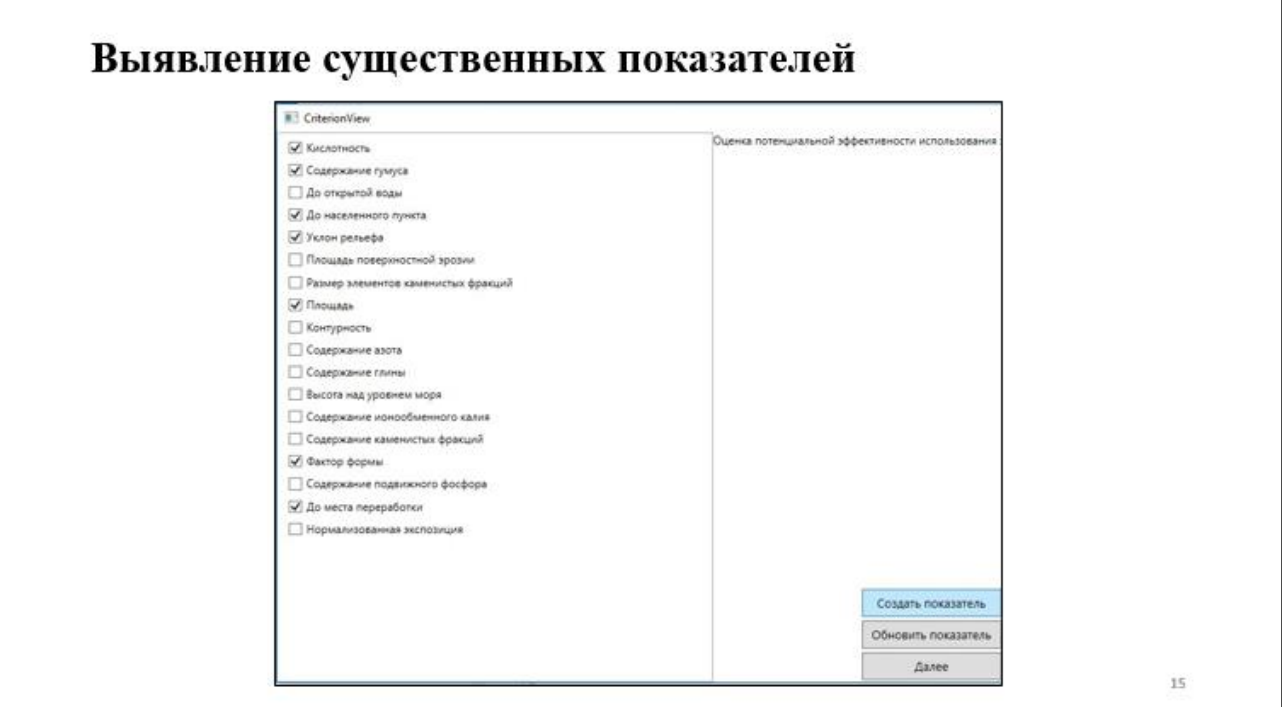

Рисунок А.15 – Плакат презентации №15

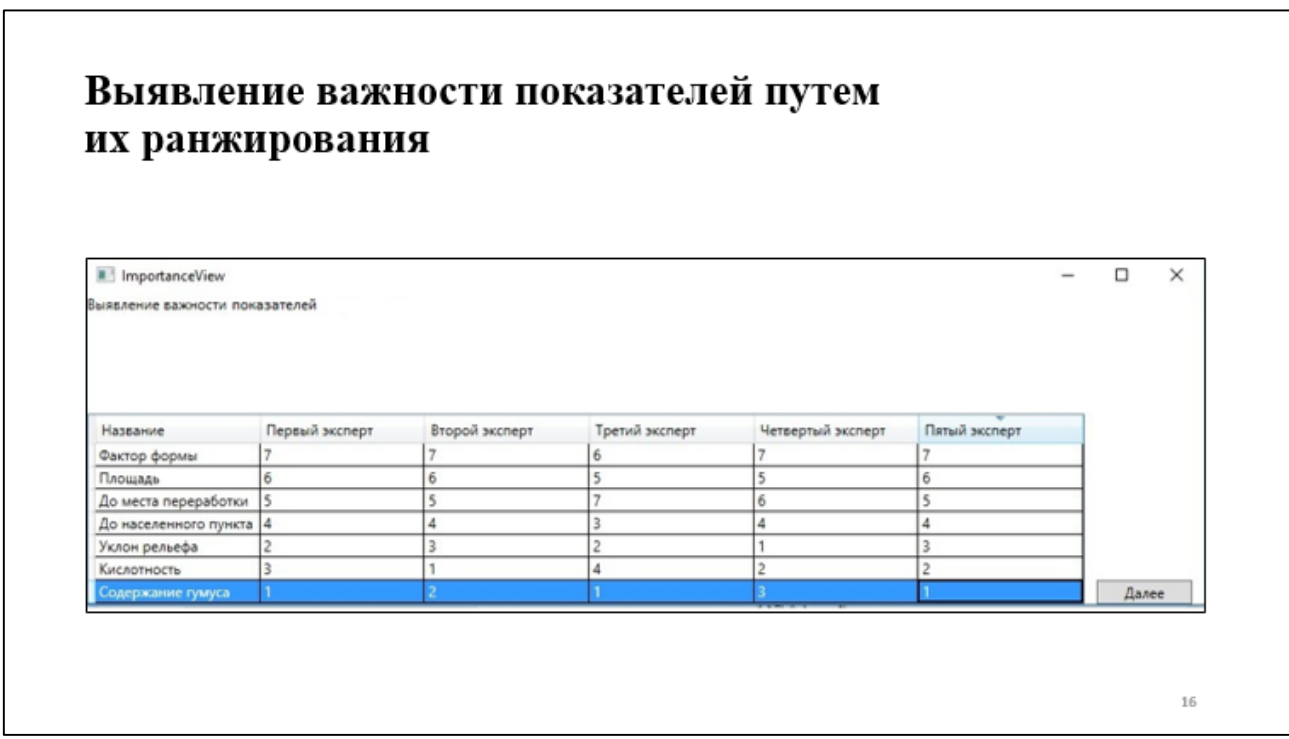

Рисунок А.16 – Плакат презентации №16

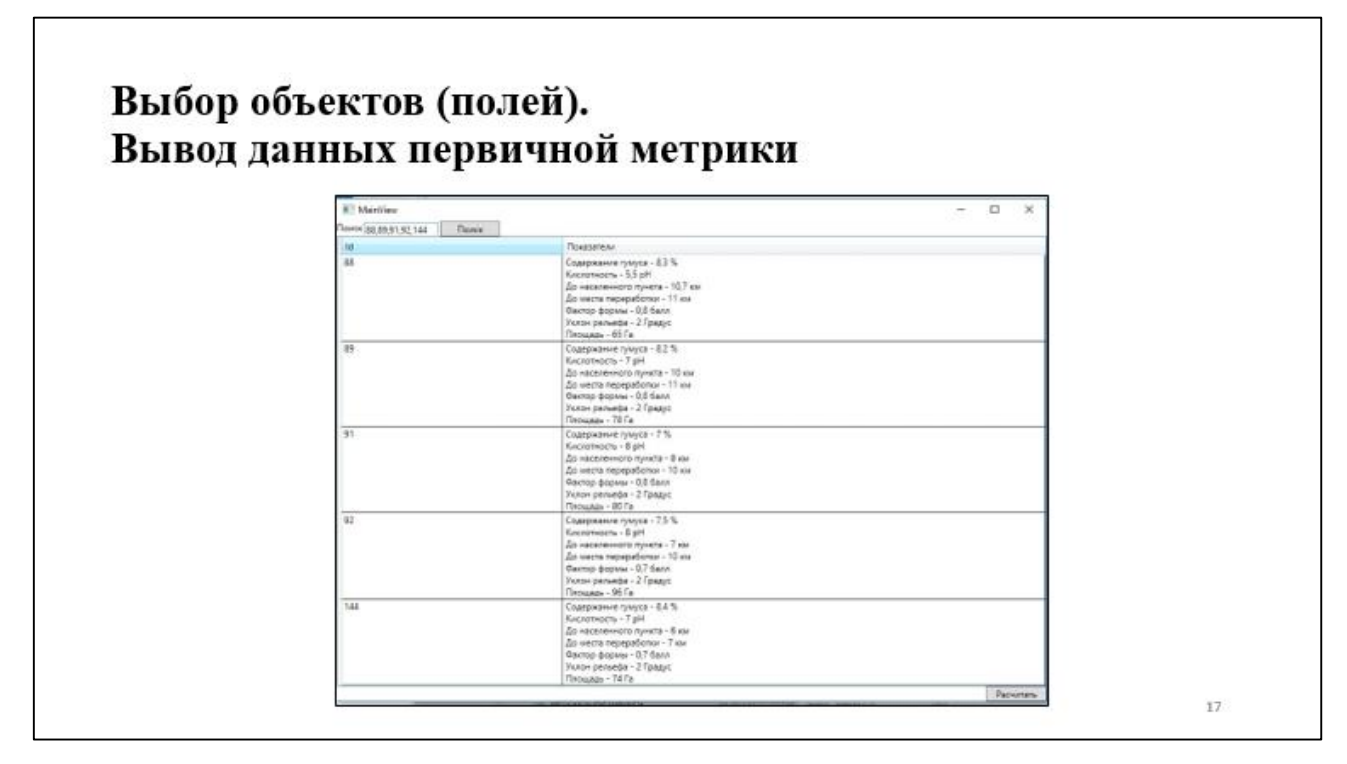

Рисунок А.17 – Плакат презентации №17

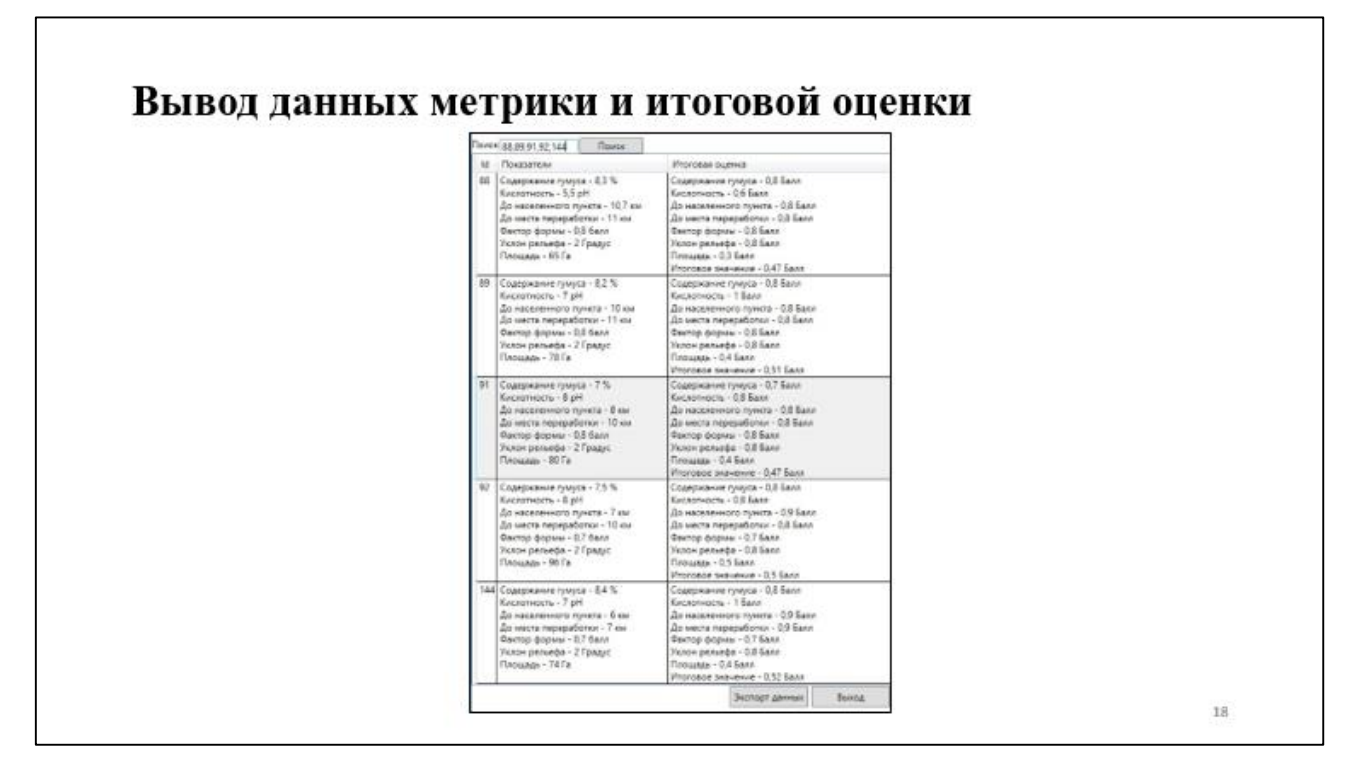

Рисунок А.18 – Плакат презентации №18

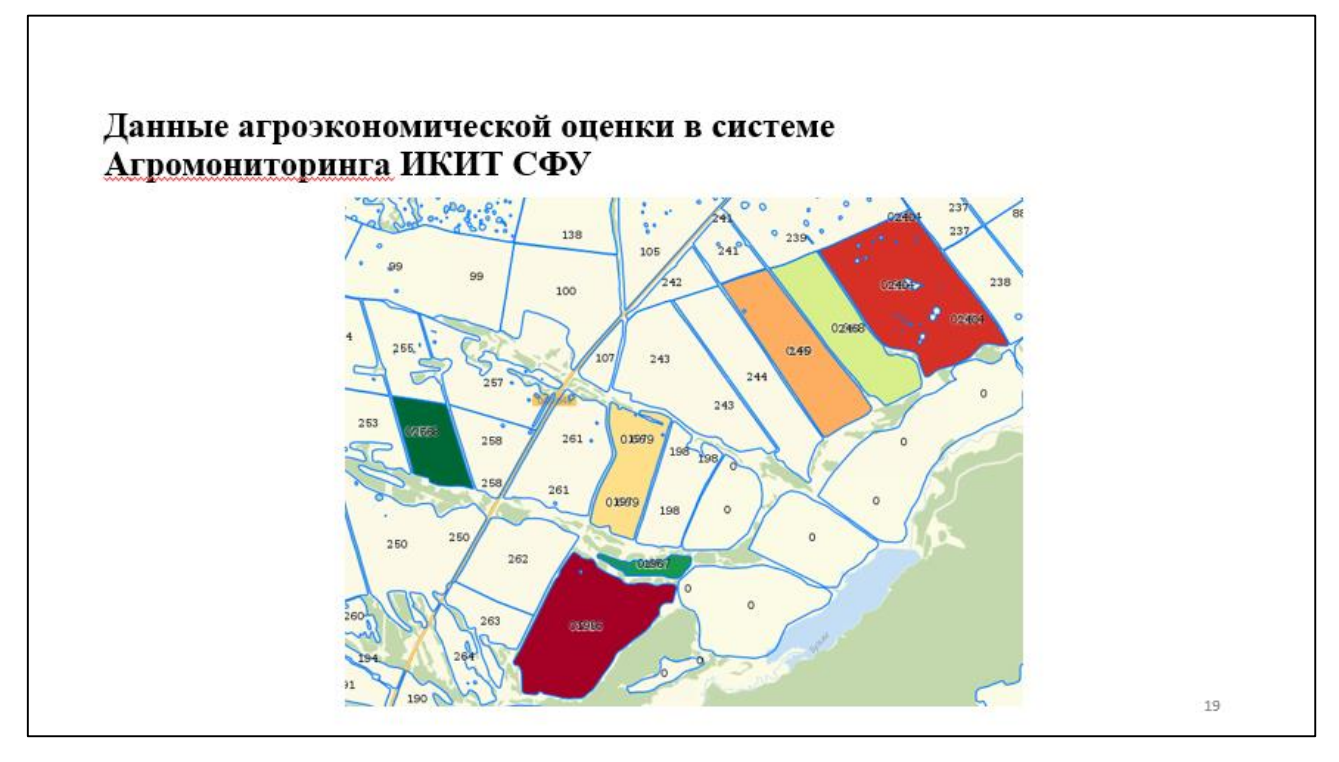

Рисунок А.19 – Плакат презентации №19

# Заключение

- Рассмотрены существующие методы агроэкономической оценки земли; выявлены этапы методов, различные группы оцениваемых показателей, средства, информация с которых применялась для проведения исследований.
- Разработана методика агроэкономической оценки земли.
- Спроектирована информационная система для расчета агроэкономического потенциала по разработанной методике, построены диаграммы, позволяющие показать архитектуру системы, разработан прототип пользовательского интерфейса.
- Реализован функционал информационной системы.

 $20<sup>1</sup>$ 

Рисунок А.20 – Плакат презентации №20

Материалы работы были представлены на Международной<br>конференции студентов, аспирантов и молодых ученых «Молодежь<br>и наука: Проспект Свободный - 2016, посвященная Году<br>образования в Содружестве Независимых Государств, прохо с 15 по 25 апреля 2016 года.

Рисунок А.21 – Плакат презентации №21

 $2\mathbb{1}$ 

### **ПРИЛОЖЕНИЕ Б Исходный программный код**

#### **Исходный программный код модуля авторизации пользователя**

using System;

using System.Collections.Generic;

using System.Security.Claims;

using System.Threading.Tasks;

using Microsoft.AspNet.Identity.Owin;

using Microsoft.Owin.Security;

using Microsoft.Owin.Security.Cookies;

using Microsoft.Owin.Security.OAuth;

using SAEL.Model.AuthModels;

```
namespace SEAL.Auth.Providers
```
{

public class ApplicationOAuthProvider : OAuthAuthorizationServerProvider

#### {

private readonly string \_publicClientId;

```
 public ApplicationOAuthProvider(string publicClientId)
 {
  if (publicClientId == null)
   {
      throw new ArgumentNullException("publicClientId");
   }
   _publicClientId = publicClientId;
 }
```
public override async Task

GrantResourceOwnerCredentials(OAuthGrantResourceOwnerCredentialsContext context)

{

```
 var userManager =
```

```
context.OwinContext.GetUserManager<ApplicationUserManager>();
```

```
 ApplicationUser user = await userManager.FindAsync(context.UserName, 
context.Password);
```

```
if (user == null)
 {
```

```
 context.SetError("invalid_grant", "The user name or password is 
incorrect.");
```
return;

### }

 $ClaimsIdentity oAuthority = await$ 

user.GenerateUserIdentityAsync(userManager,

OAuthDefaults.AuthenticationType);

ClaimsIdentity cookiesIdentity = await

user.GenerateUserIdentityAsync(userManager,

CookieAuthenticationDefaults.AuthenticationType);

```
AuthenticationProperties properties = CreateProperties(user.UserName);
```

```
AuthenticationTicket ticket = new AuthenticationTicket(oAuthIdentity,
```
properties);

}

context.Validated(ticket);

context.Request.Context.Authentication.SignIn(cookiesIdentity);

```
 public override Task TokenEndpoint(OAuthTokenEndpointContext context)
     {
        foreach (KeyValuePair<string, string> property in 
context.Properties.Dictionary)
        {
          context.AdditionalResponseParameters.Add(property.Key, 
property.Value);
        }
       return Task.FromResult<object>(null);
      }
     public override Task 
ValidateClientAuthentication(OAuthValidateClientAuthenticationContext context)
      {
```

```
 // Resource owner password credentials does not provide a client ID.
if (context.ClientId == null)
 {
   context.Validated();
 }
```
return Task.FromResult<object>(null);

```
 }
```
public override Task

65 ValidateClientRedirectUri(OAuthValidateClientRedirectUriContext context) { if (context.ClientId == \_publicClientId) {

```
Uri expectedRootUri = new Uri(context.Request.Uri, "/");
      if (expectedRootUri.AbsoluteUri == context.RedirectUri)
      {
        context.Validated();
      }
    }
  return Task.FromResult<object>(null);
 }
 public static AuthenticationProperties CreateProperties(string userName)
 {
  IDictionary \langlestring, string > data = new Dictionary \langlestring, string > {
      { "userName", userName }
   };
   return new AuthenticationProperties(data);
 }
```
#### **Исходный программный код модуля HTTP-запросов**

using System; using System.Collections.Specialized; using System.Net; using System.Text; using System.Threading.Tasks;

}

}

```
using Sael.Core;
using Sael.DataAccess.Models;
```
{

```
namespace Sael.DataAccess.WebApi
   public class SaelRest : IDisposable
   {
      private bool _disposed;
      private readonly Settings _settings;
     private readonly RouteServer _routeServer;
      public SaelRest(RouteServer server)
      {
       routeServer = server; _settings = Settings.Instance;
      }
      public Task<T> Post<T>(string url, T parametr) where T : class
      {
        using (var client = CreateWebClient())
         {
           client.Headers[HttpRequestHeader.ContentType] = "application/json";
           var json = Serializer.SerializeToJson(parametr);
           try
\left\{ \begin{array}{c} \end{array} \right\} var responseString = client.UploadString(
                _routeServer == RouteServer.Auth
                   ? _settings.CompareAuthPath(url)
                   : _settings.CompareControllersPath(url), json);
```

```
 return Task.FromResult(Serializer.ParseJson<T>(responseString));
          }
          catch /*(Exception exception)*/
          {
             return null;
 }
        }
     }
```

```
 public Task<bool> Auth(string password, string login, string url)
 {
```

```
using (var client = CreateWebClient())
```

```
 var values = new NameValueCollection
```

```
 {
   ['username'] = <math>login</math>,
```

```
['password'] = password,
['grant_type"] = "password"
```

```
 };
```
{

try

```
 {
```

```
var response = client.UploadValues(\text{settings.CompareAuthor}(url),
```

```
values);
```

```
 var responseString = Encoding.Default.GetString(response);
```

```
 _settings.Token = Serializer.ParseJson<Token>(responseString);
```
return

Task.FromResult(!string.IsNullOrEmpty(\_settings.Token.AccessToken));

 } catch/\*(Exception exception)\*/

```
 {
             return Task.FromResult(false);
 }
        }
      }
     public string UserName => _settings.Token.UserName;
     private WebClient CreateWebClient()
     {
        var webClient = new WebClient {Encoding = Encoding.UTF8};
        if (_settings.Token != null)
        {
          webClient.Headers.Add("Authorization", $"{_settings.Token.Type} 
{_settings.Token.AccessToken}");
        }
        return webClient;
      }
     public void Put<T>(string url, T parametr) where T : class 
     {
      }
     public void Delete<T>(string url, T parametr) where T : class
      {
      }
     public Task<T> Get<T>(string url) where T : class
```

```
69
```

```
 {
        try
        {
          using (var client = CreateWebClient())
           {
            var responseString = client.DownloadString(_routeServer ==
RouteServer.Auth ? _settings.CompareAuthPath(url) : 
_settings.CompareControllersPath(url));
             return Task.FromResult(Serializer.ParseJson<T>(responseString));
           }
        }
        catch (Exception exception)
        {
           return null;
          //Ignore
        }
      }
     protected virtual void Dispose(bool disposing)
      {
        if (!_disposed)
        {
           if (disposing)
           {
             // called via myClass.Dispose(). 
             // OK to use any private object references
 }
          _disposed = true;
```
70

```
 }
      }
      public void Dispose()
      {
         Dispose(true);
         GC.SuppressFinalize(this);
      }
   }
}
```
### **Исходный программный код контроллера обработки задач**

using System;

using System.Collections.Generic;

using System.Data.Entity;

using System.Linq;

using System.Threading.Tasks;

using System.Web.Http;

using Microsoft.AspNet.Identity;

using SAEL.Core;

using SAEL.Model.Models;

using SEAL.Auth;

#### namespace SAEL.Controllers.Controllers.API

```
{
   [Authorize]
   [RoutePrefix("api/issue")]
   public class IssueController : ApiController, IRestApi<Issue>
   {
```

```
 [Route("")]
 [HttpGet]
 public async Task<List<Issue>> GetAsync()
 {
  using (var dbContext = new ApplicationDbContext())
   {
      return await dbContext.Issues.ToListAsync();
   }
 }
 [Route("search")]
 [HttpGet]
 public async Task<List<Issue>> SearchByUserNameAsync()
 {
  using (var dbContext = new ApplicationDbContext())
   {
      var userId = User.Identity.GetUserId();
      if (string.IsNullOrEmpty(userId))
      {
        return null;
      }
```

```
return await dbContext.Issues.Where(i \Rightarrow i.ApplicationUserId ==
userId).ToListAsync();
```

```
 }
 }
 [Route("{id:guid}")]
 [HttpGet]
```
```
 public async Task<Issue> GetByIdAsync(Guid id)
 {
  using (var dbContext = new ApplicationDbContext())
   {
     return await dbContext.Issues.FirstOrDefaultAsync(i \Rightarrow i.Id == id);
   }
 }
 [HttpPost]
[Route("")]
 public async Task<Issue> CreateAsync([FromBody]Issue obj)
 {
   if (!ModelState.IsValid)
   {
      return null;
    }
  using (var dbContext = new ApplicationDbContext())
   {
     obj.H = Guid.NewGuid(); obj.ApplicationUserId = User.Identity.GetUserId();
      dbContext.Issues.Add(obj);
      await dbContext.SaveChangesAsync();
      return obj;
    }
 }
```
}

## **Исходный программный код подкомпонента доступа к БД**

```
using System.Data.Entity;
```

```
using Microsoft.AspNet.Identity.EntityFramework;
```
using SAEL.Model;

using SAEL.Model.AuthModels;

using SAEL.Model.Models;

## namespace SEAL.Auth

## {

}

```
 public class ApplicationDbContext : IdentityDbContext<ApplicationUser>
 {
   public ApplicationDbContext()
      : base("DefaultConnection", throwIfV1Schema: false)
   {
   }
```

```
 public DbSet<Farm> Farms { get; set; }
 public DbSet<Factor> Factors { get; set; }
 public DbSet<FactorType> FactorTypes { get; set; }
 public DbSet<Criterion> Criterions { get; set; }
 public DbSet<Issue> Issues { get; set; }
 public DbSet<FarmValue> FarmValues { get; set; }
```

```
 protected override void OnModelCreating(DbModelBuilder modelBuilder)
 {
```

```
 base.OnModelCreating(modelBuilder);
```

```
 modelBuilder.Entity<Issue>()
        .HasMany(i => i.Criterions)
       .WithMany(c \Rightarrow c.Issues)
       Map(si \Rightarrow {
           si.MapLeftKey("IssueId");
           si.MapRightKey("CriterionId");
           si.ToTable("IssueCriterion");
        });
   }
   public static ApplicationDbContext Create()
   {
     return new ApplicationDbContext();
   }
 }
```
}